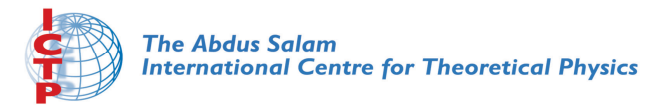

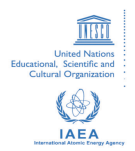

**1856-33**

**2007 Summer College on Plasma Physics**

*30 July - 24 August, 2007*

**Numerical Laboratory for Plasma Astrophysics**

R. Matsumoto *R. Matsumoto*

*Chiba University Chiba Shi, Japan* **2007 Summer College on Plasma Physics**

# Numerical Laboratory for Plasma Astrophysics

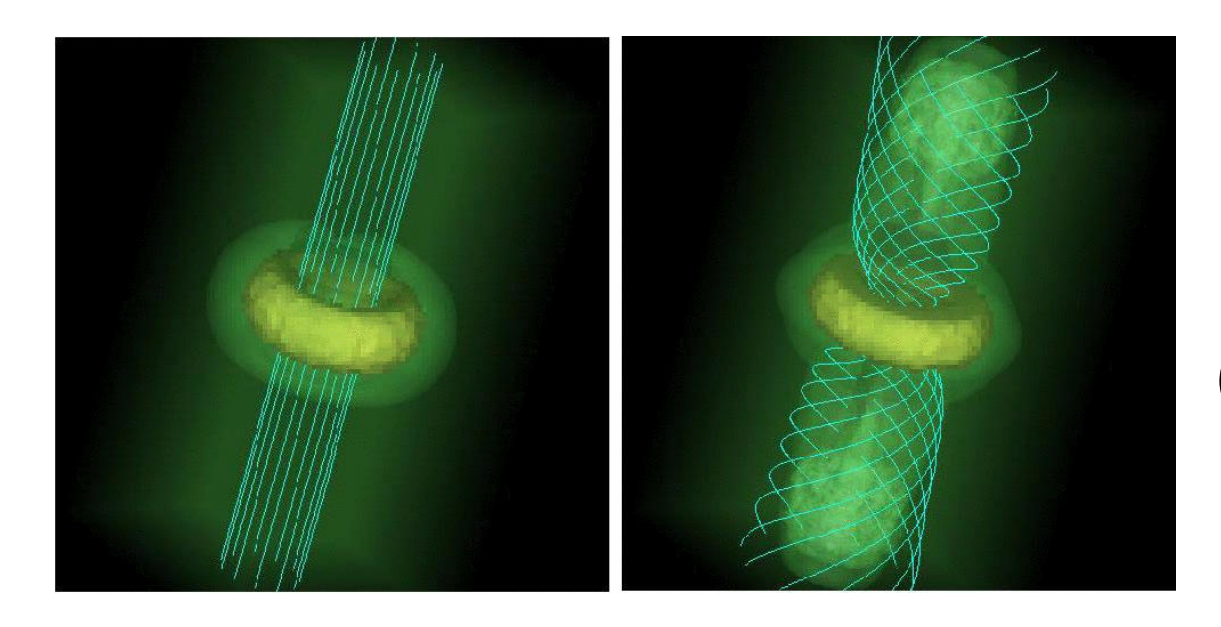

Ryoji Matsumoto (Chiba University)

## **Contents**

- Introduction
- Numerical MHD Laboratory for Astrophysics
- Simulation Engines
- Examples of Astrophysical MHD **Simulations**
- Summary and Future

# 1. Introduction

• Magnetic fields often play essential roles in astrophysical phenomena

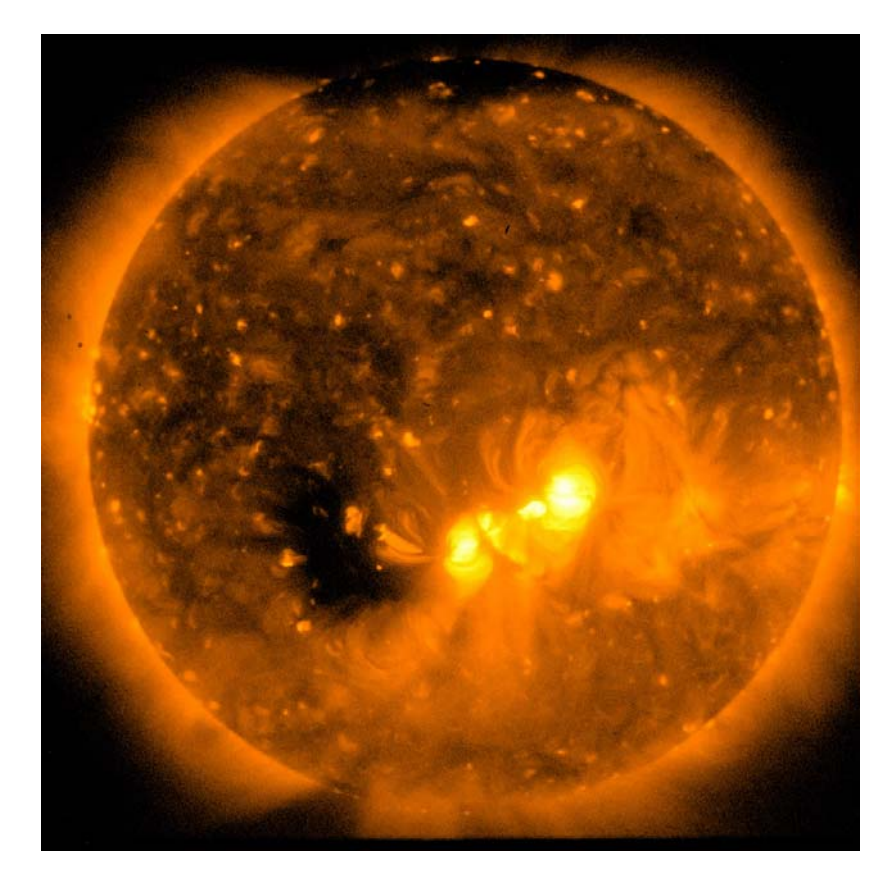

X-ray image of the Sun by HINODE satellite CONVECTION ZONE Sunspot

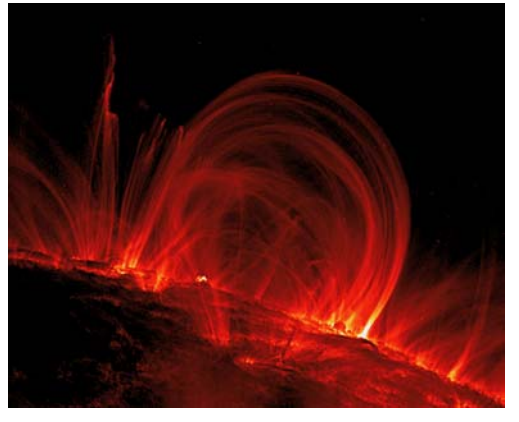

#### Magnetic Loops Observed by TRACE

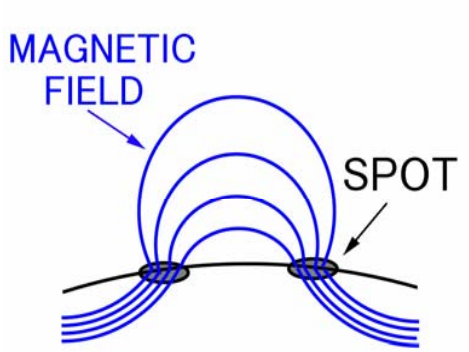

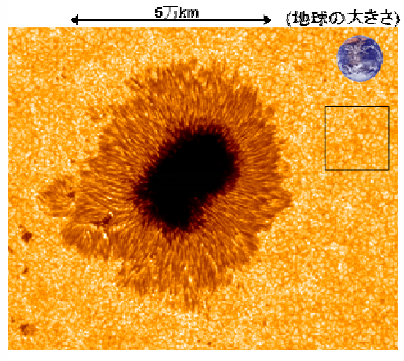

## HINODE Observation of The Time Evolution of Sunspots

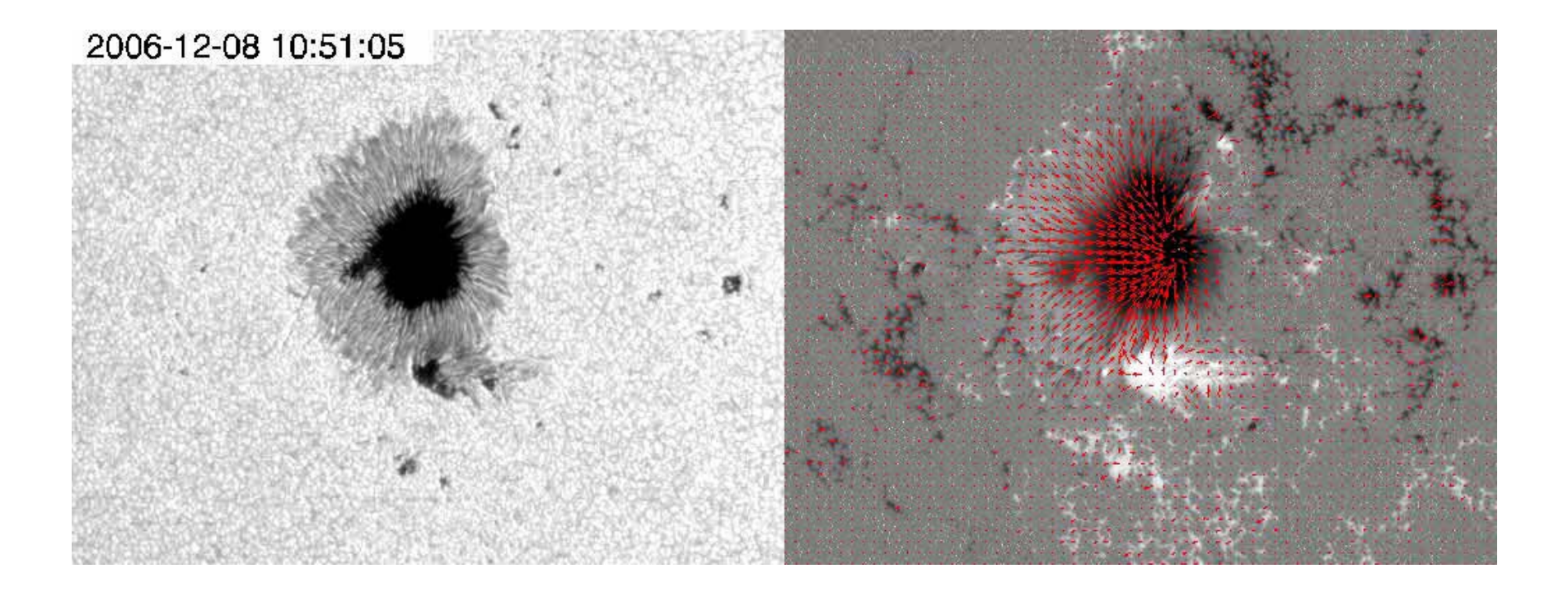

#### Plasma Motion Observed by the Optical Telescope of HINODE Satellite

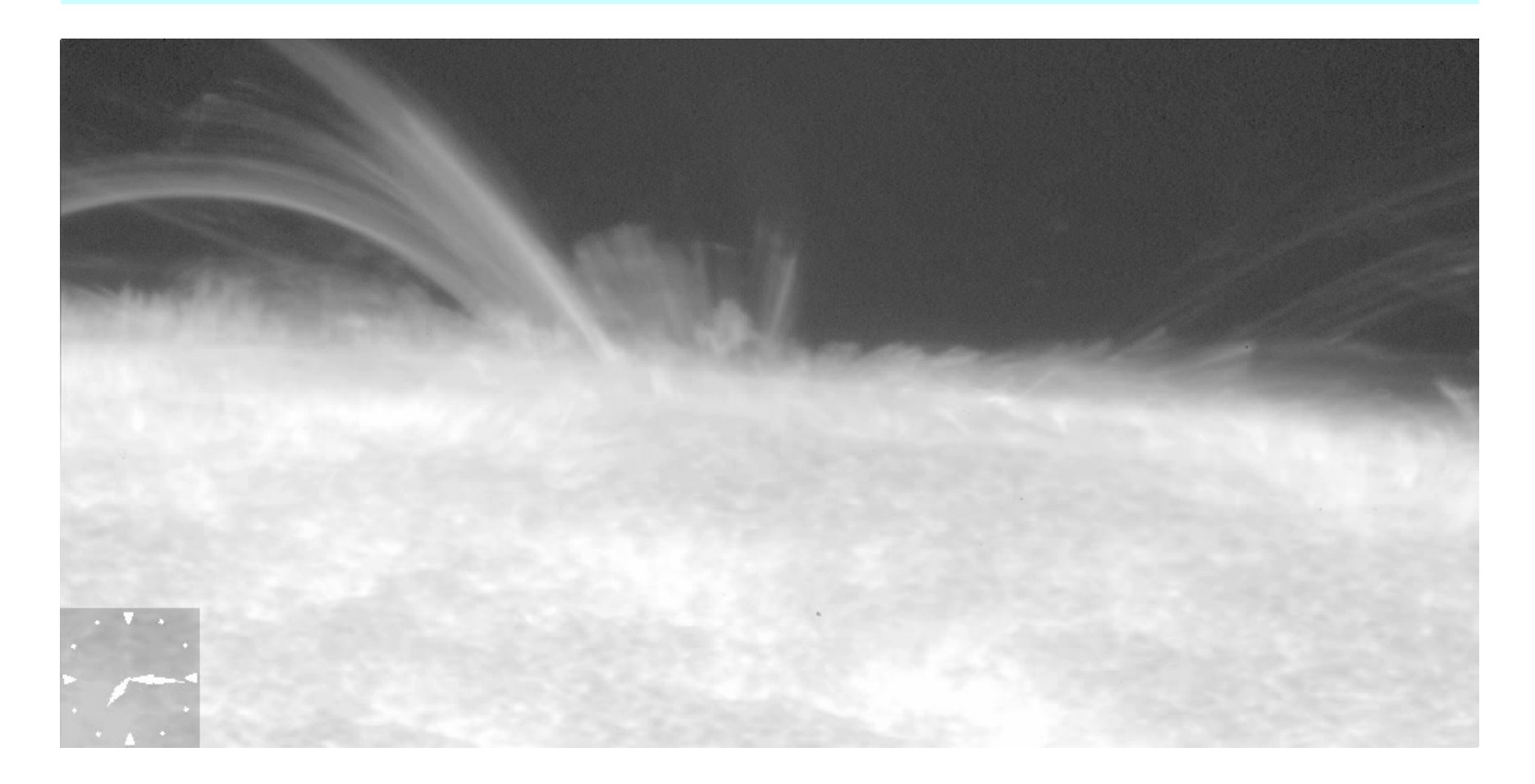

#### Magnetic Energy Release in the Solar Corona: Solar Flares

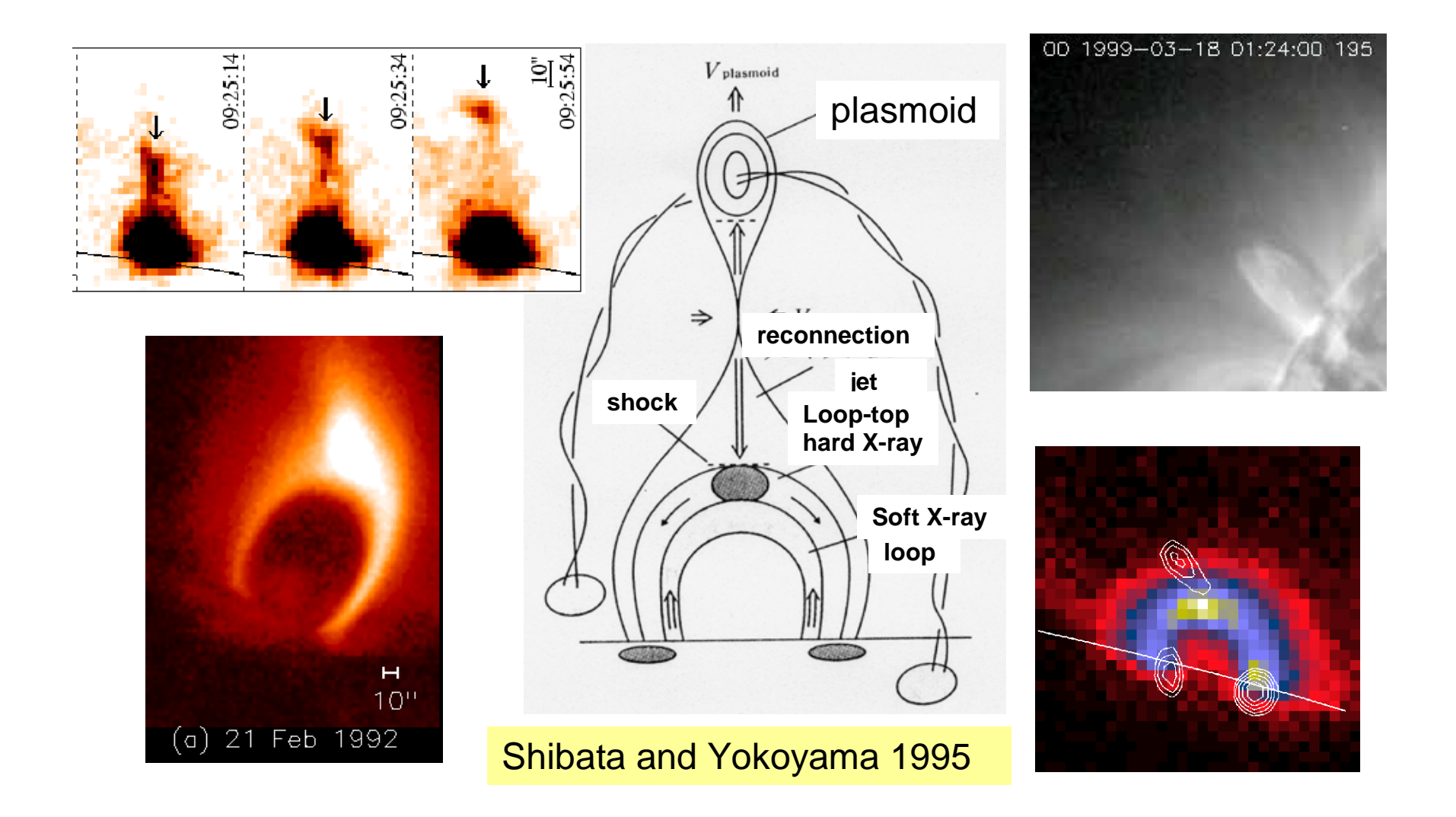

## Hinode Observation of X-ray Loops Before and After a Flare

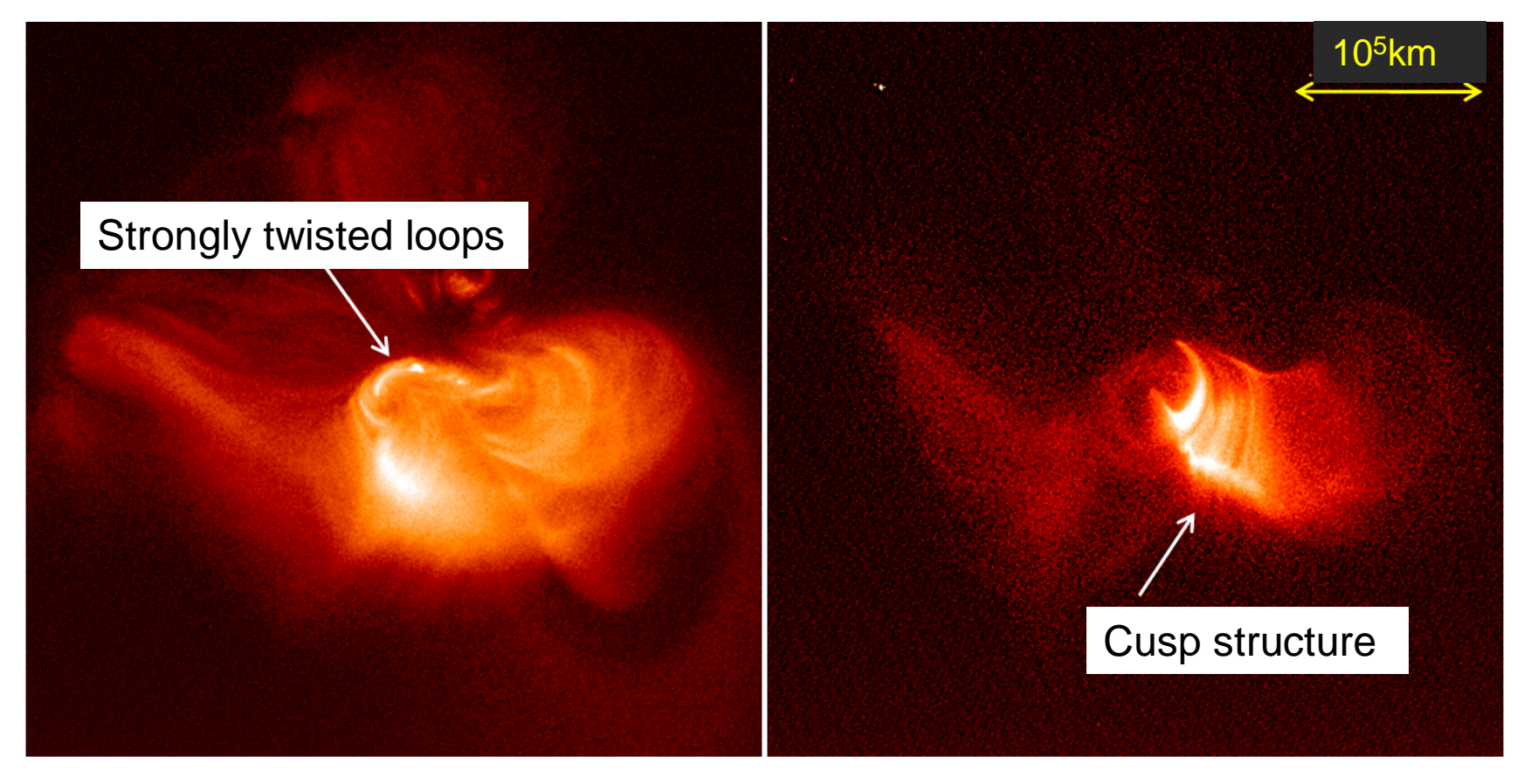

Before After

## Outflows from the Sun

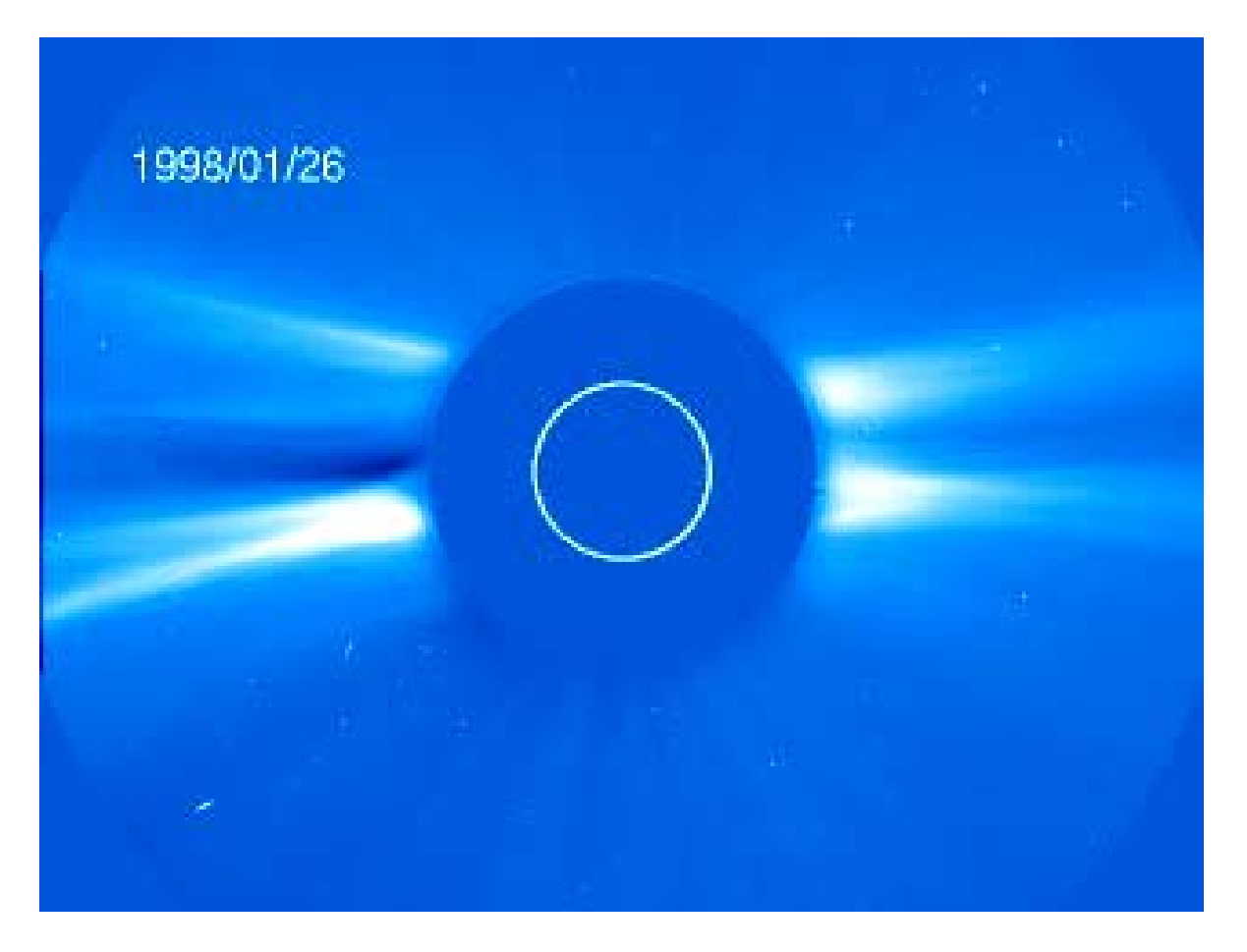

#### Solar Wind Observed by the SOHO Satellite

### Astrophysical Jets and Disks

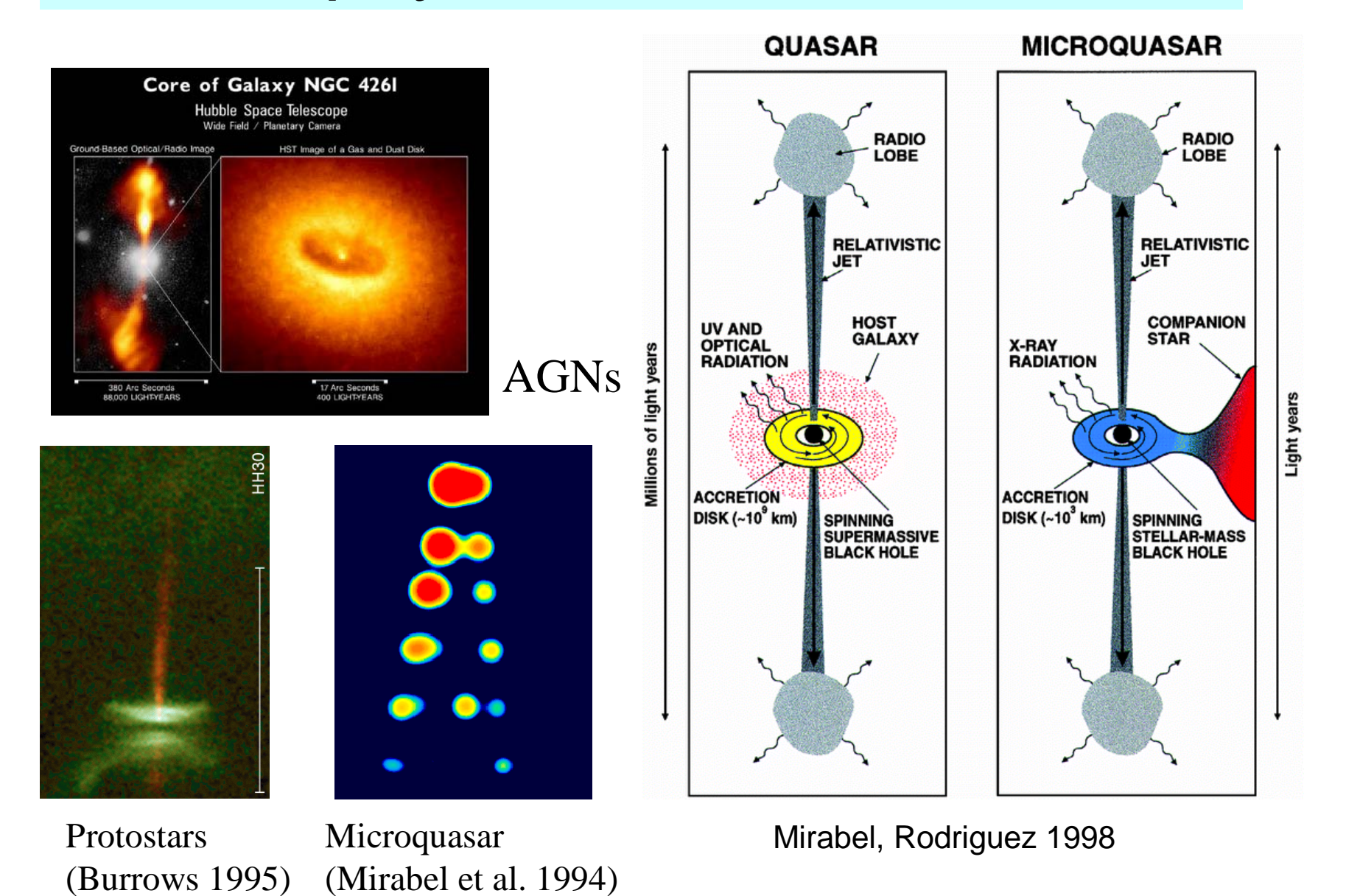

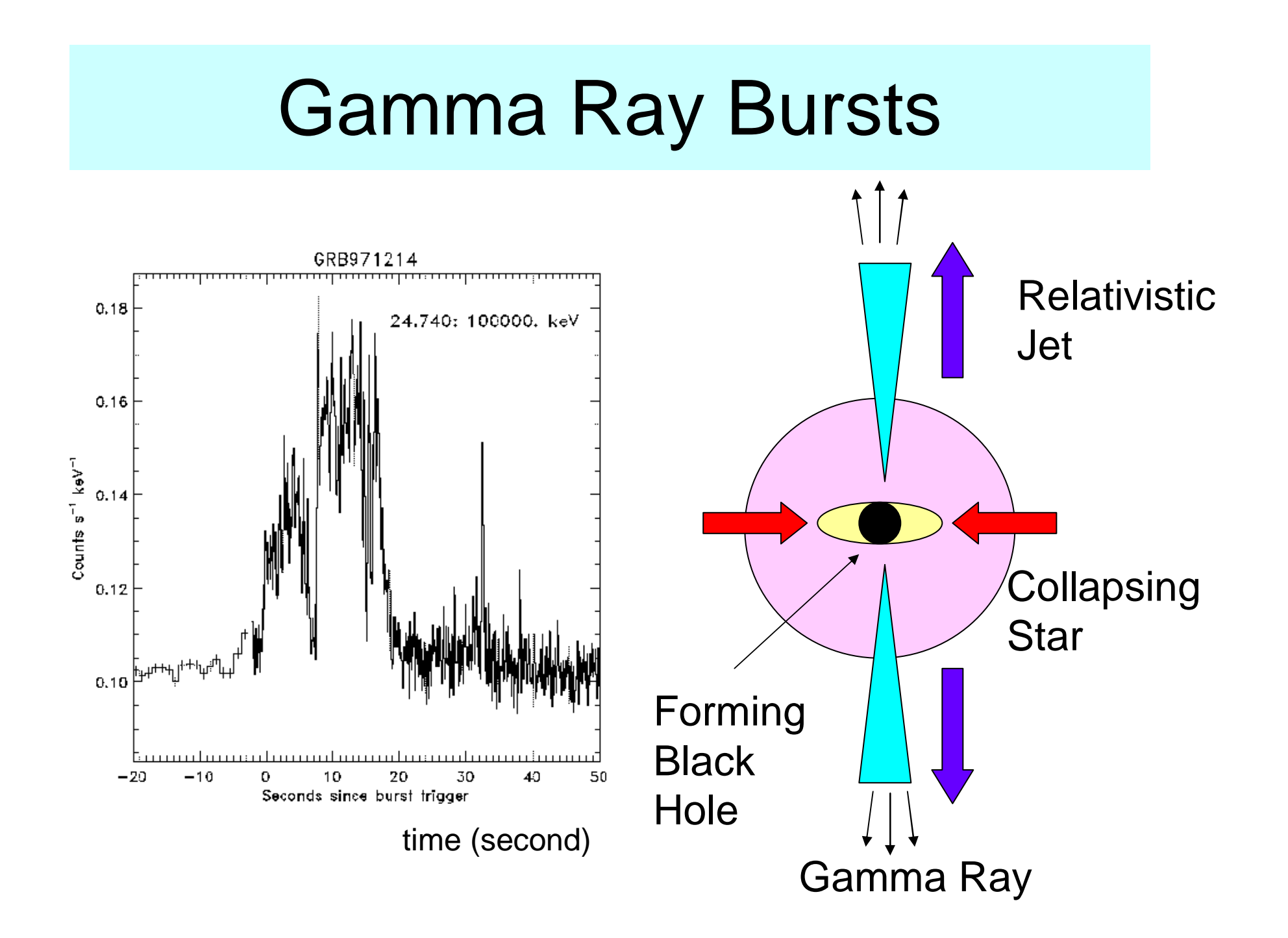

#### MHD Simulation of Astrophysical Jets

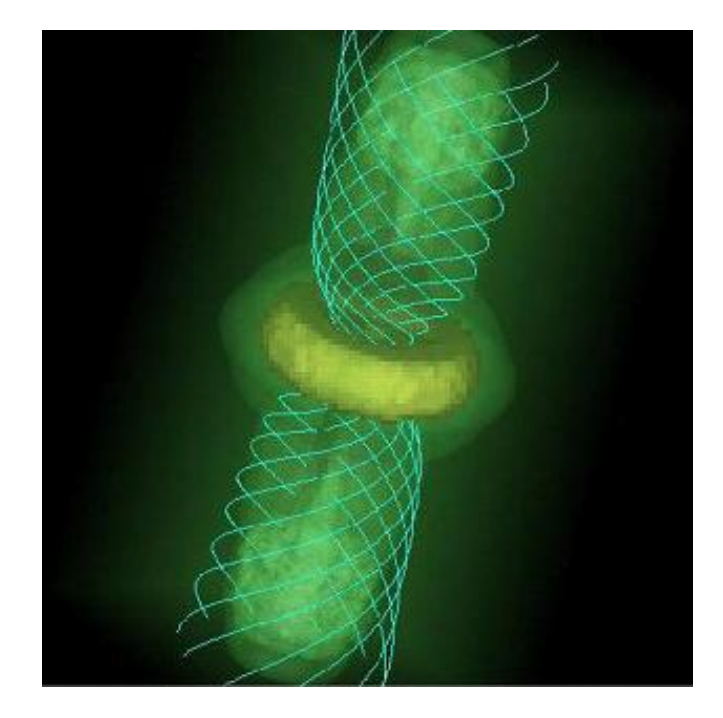

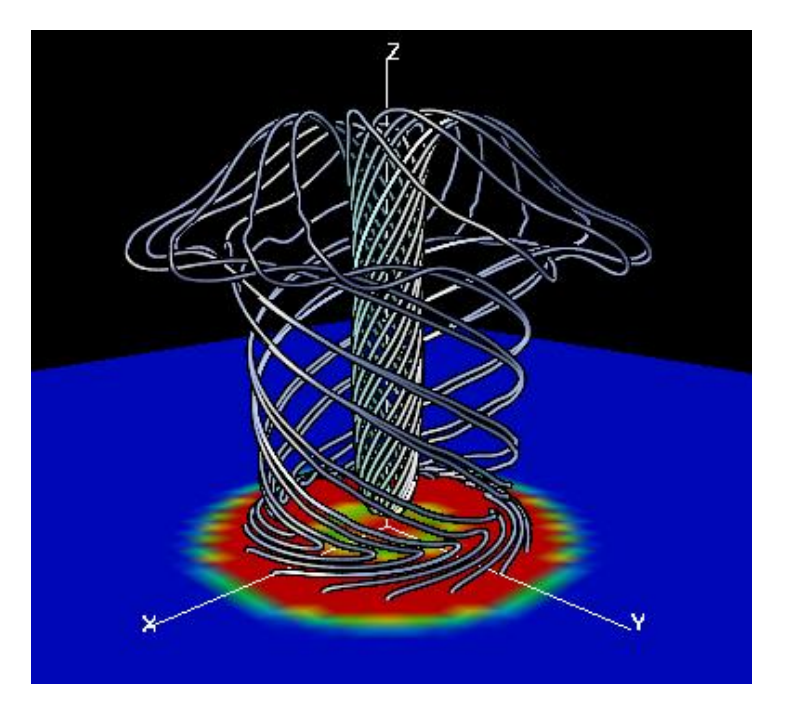

Magnetocentrifugally driven jet ejected from accretion disks

Magnetic Tower Jet : Light jet dominated by Poynting flux

## MHD Equations

$$
\frac{\partial \rho}{\partial t} + \nabla(\rho \mathbf{v}) = 0
$$
\n
$$
\rho \frac{\partial \mathbf{v}}{\partial t} + \rho (\mathbf{v} \cdot \nabla) \mathbf{v} = -\nabla P + \frac{(\nabla \times \mathbf{B}) \times \mathbf{B}}{4\pi} + \rho \mathbf{g}
$$
\n
$$
\frac{\partial \mathbf{B}}{\partial t} = \nabla \times (\mathbf{v} \times \mathbf{B}) + \eta \nabla^2 \mathbf{B}
$$
\n
$$
\frac{\partial \rho \mathbf{\varepsilon}}{\partial t} + \nabla (\rho \mathbf{\varepsilon} \mathbf{v}) + P \nabla \mathbf{v} = Q_J + Q_{vis} - Q_{rad}
$$

## MHD Simulations in Astrophysics

- Gravity is often important
- The backgound is not uniform
- We need to implement open boundary conditions
- Nonlinear growth of instability leads to astrophysically interesting phenomena such as flares and outflows
- We have to deal with shock waves

# 2. Numerical MHD Laboratory for Astrophysics

- We use computers as telescopes to explore the extreme universe
- Numerical **Simulations** extend our perspective

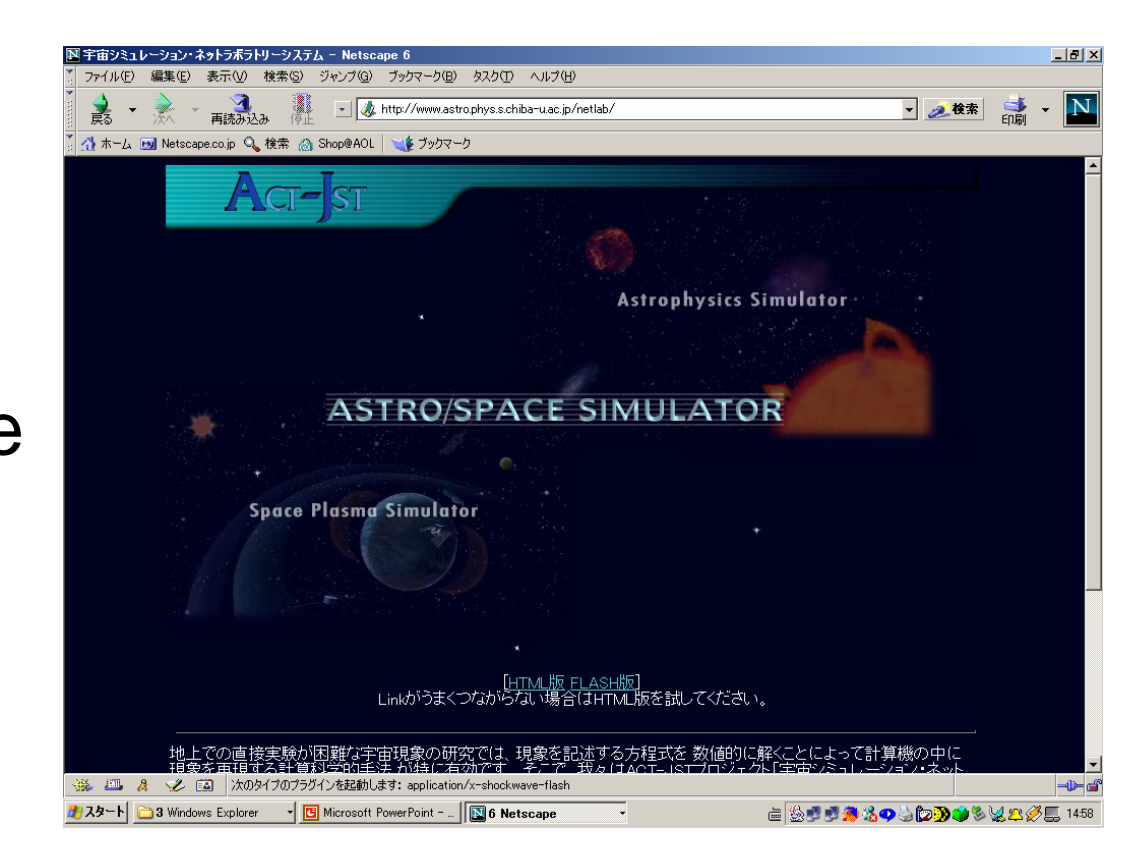

http://www.astro.phys.s.chiba-u.ac.jp/netlab/

**ACT-JST Project (2000 - 2002)** Developments of Network Laboratory System for **Astro / Space Simulations** 

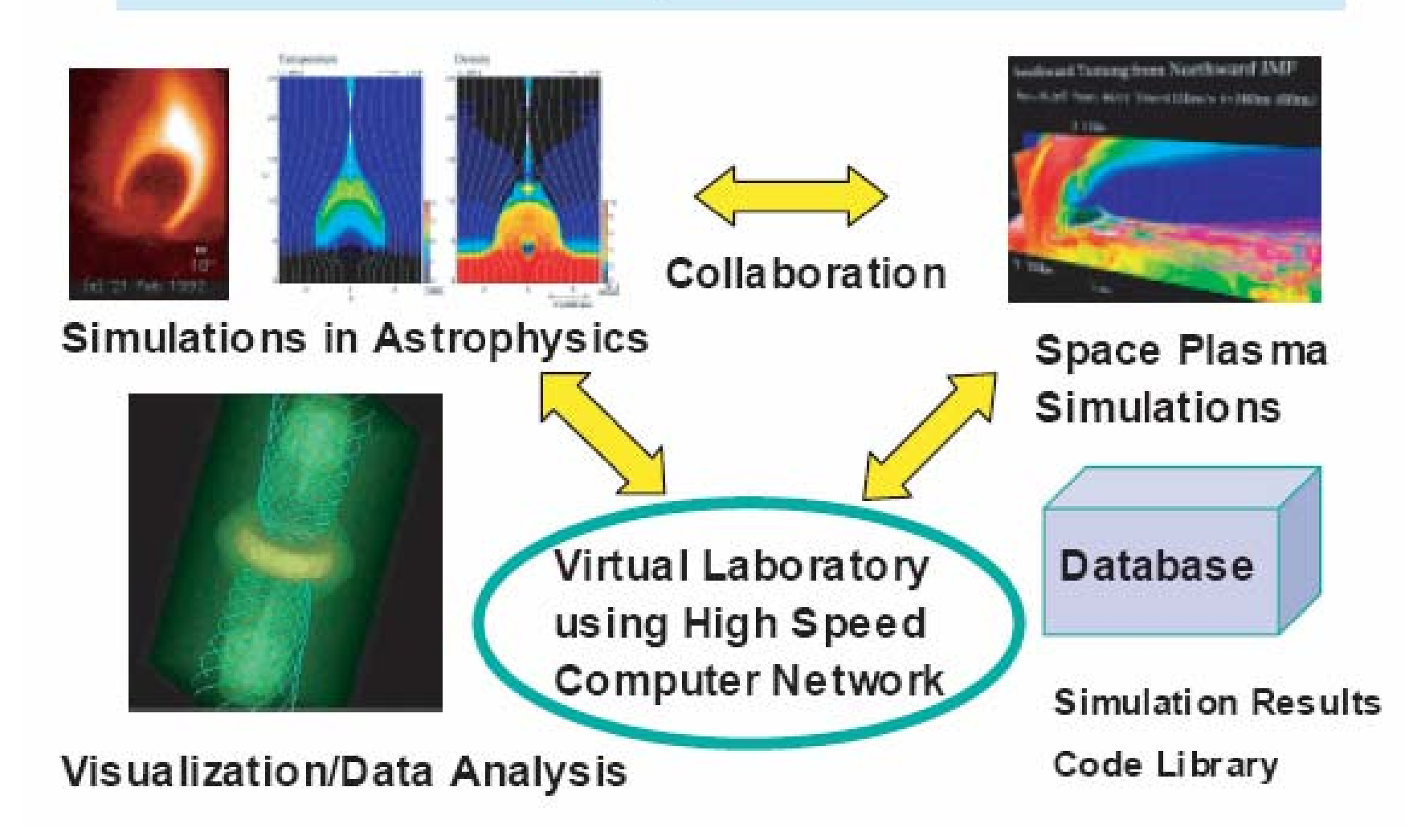

#### Contents of the AstroSimulator Page

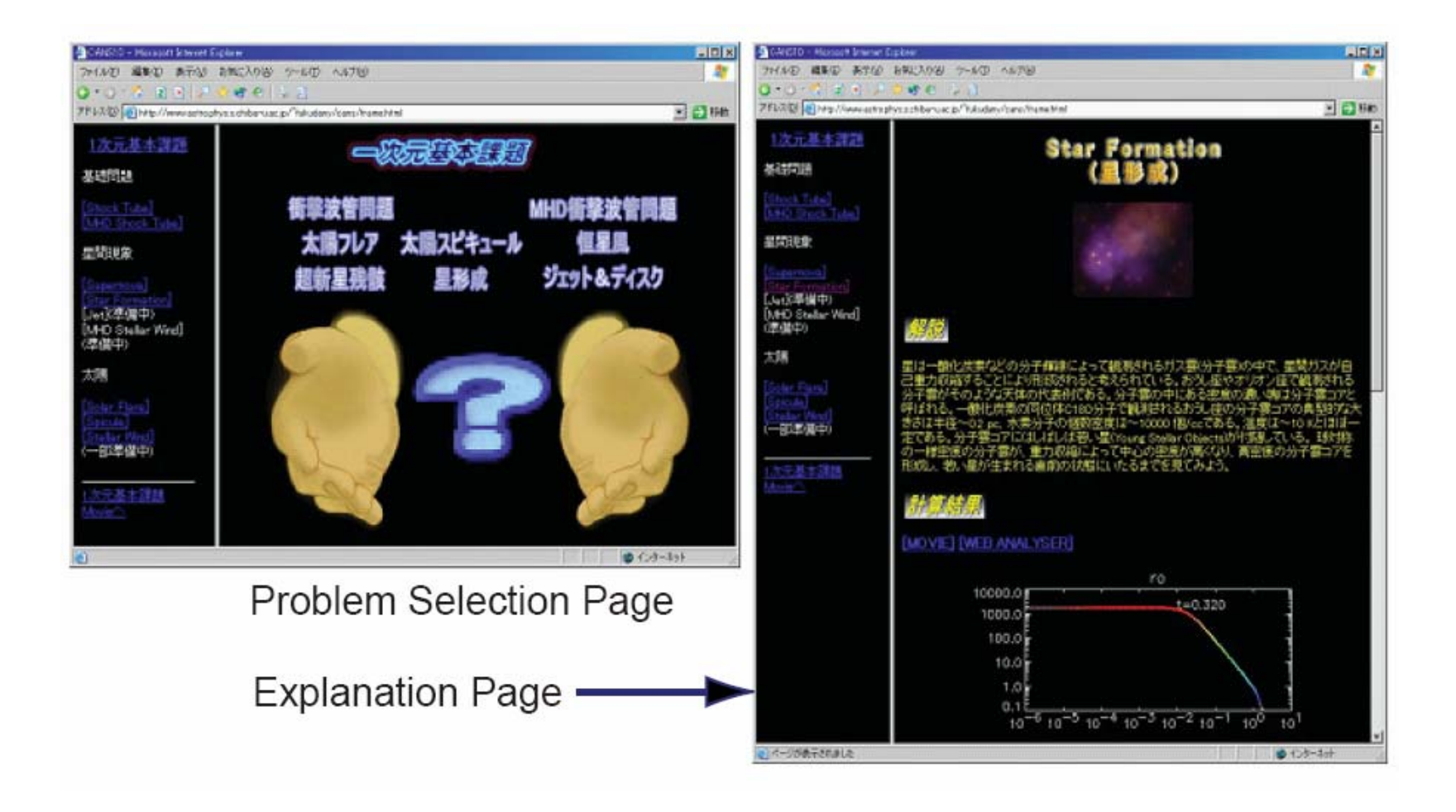

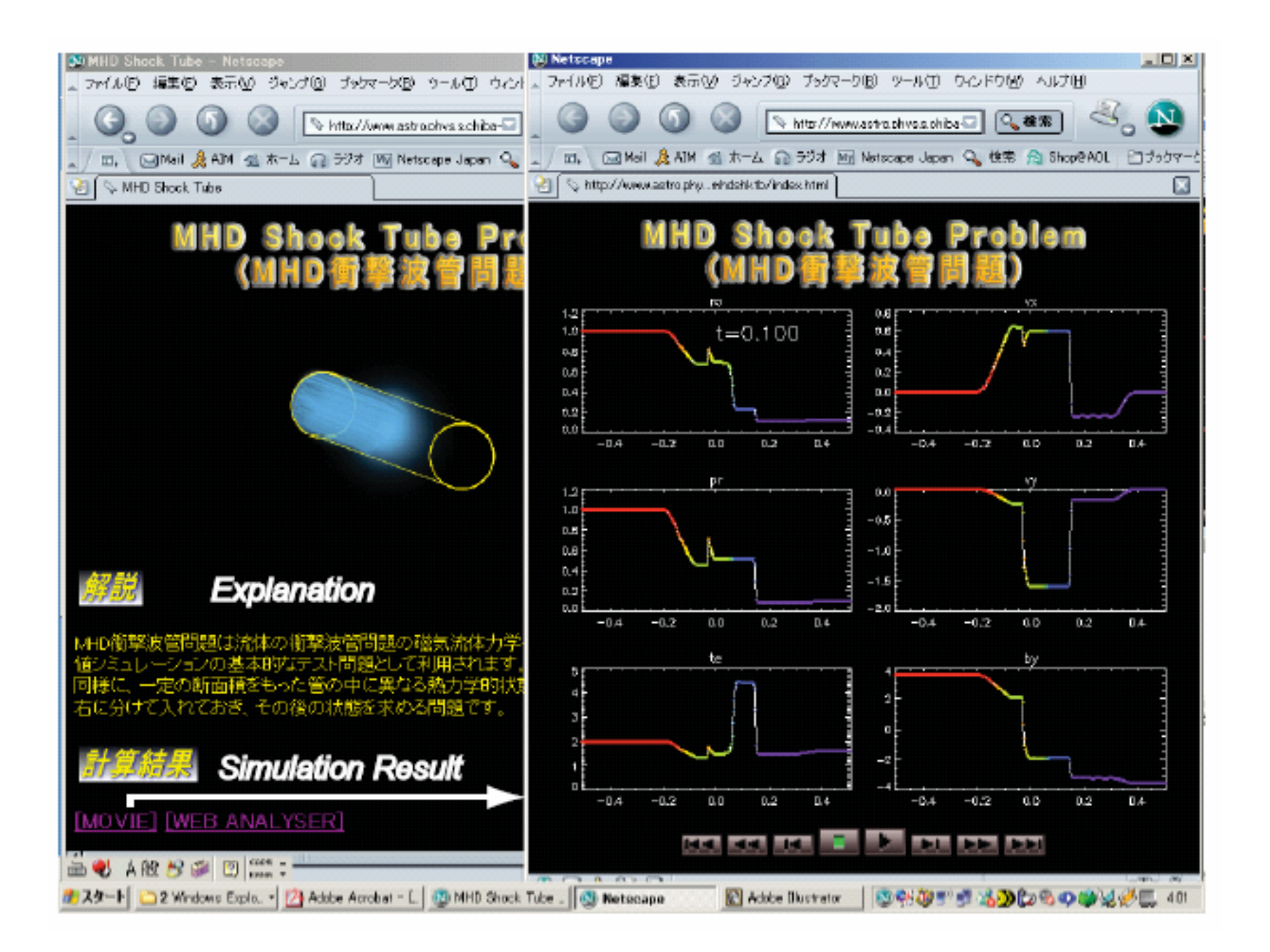

## Movie Page of 2D Basic Simulation **Exercises**

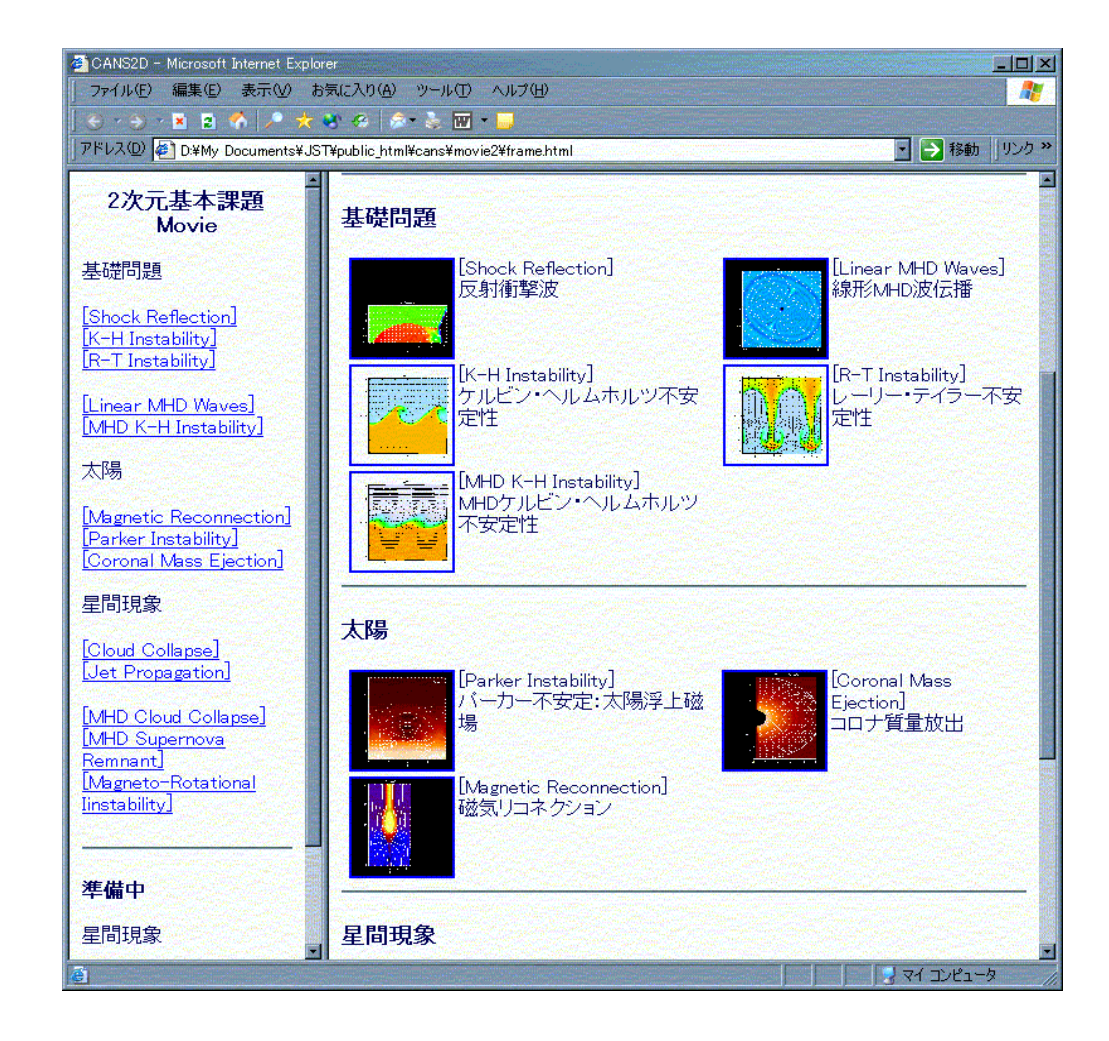

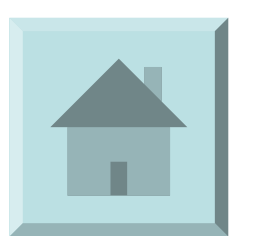

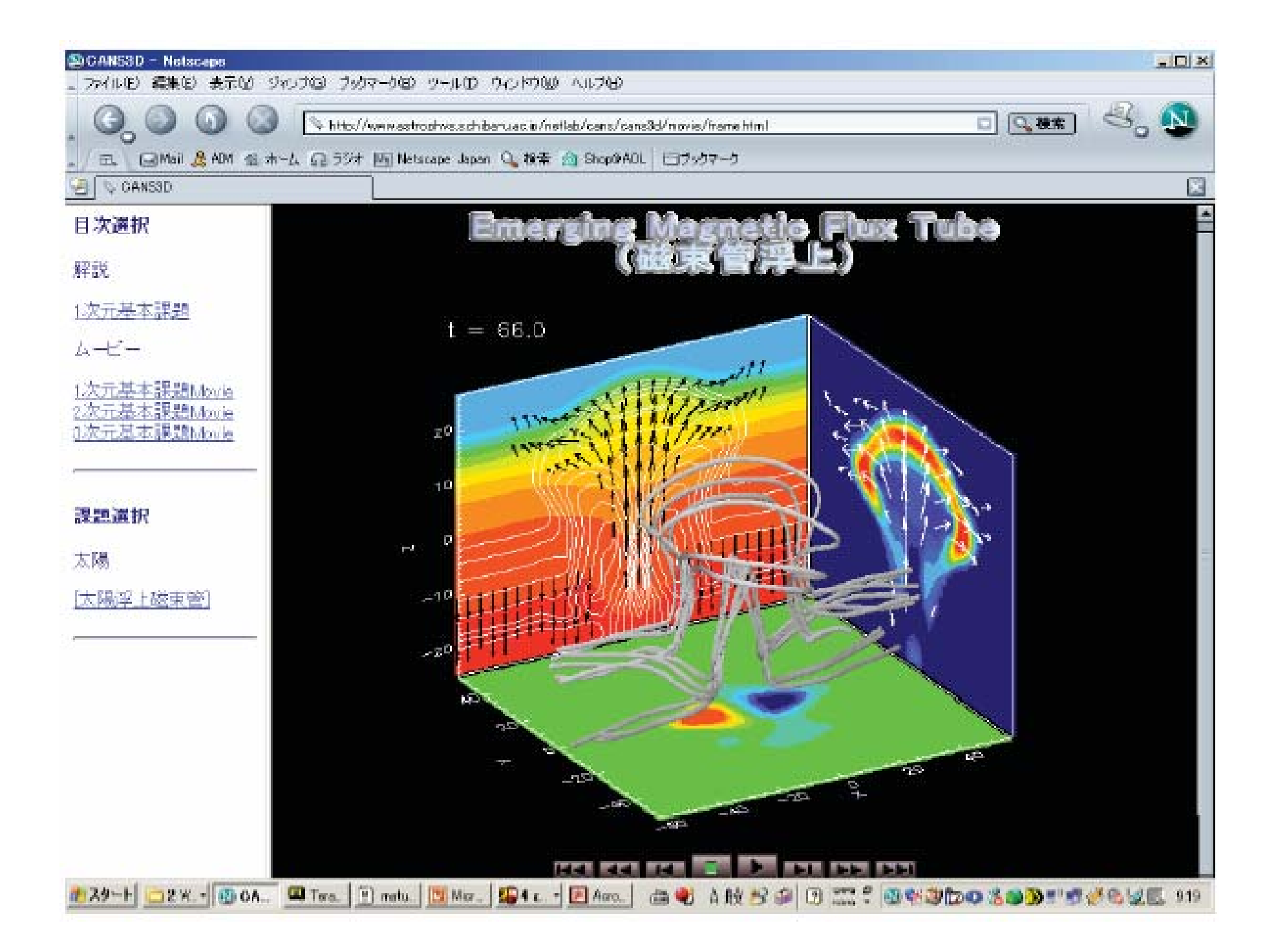

## Coordinated Astronomical Numerical Software (CANS)

- • Main Content of the Astro-Simulation Laboratory
- • Integrated Simulation code for Astrophysical MHD **Simulations**
- • Library of Basic Simulation exercises + pluggable modules
- • Users can carry out new simulations by slightly modifying the package closest to their problem.

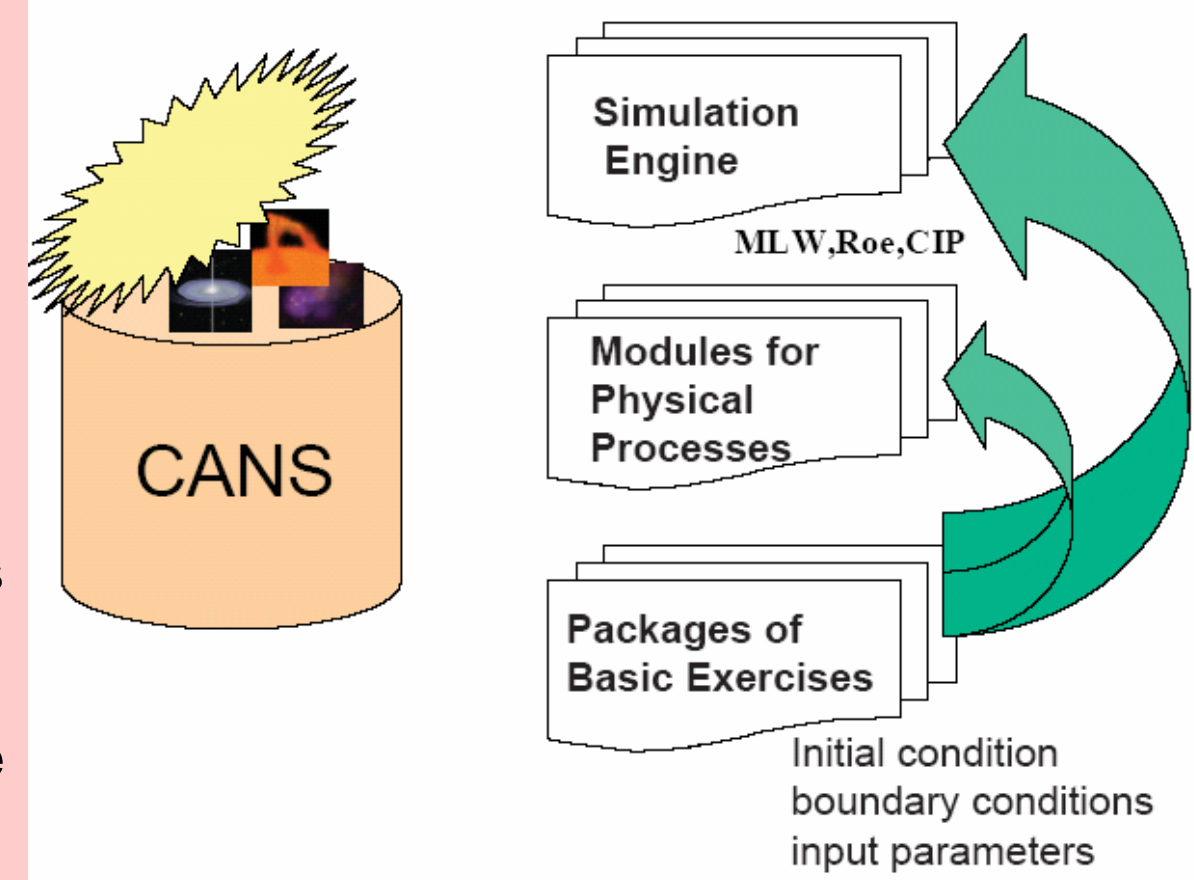

## CANS: Simulation Modules

 $\geq$ cd cans

 $>1s$ 

Develop.txt Models.pdf README cans1d/cans3d/htdocs/ Makefile Readme.pdf cans2d/ cansnc/ idl NonLTE

 $>$ cd cans $2d$  $>1s$ cndbicg/ cndsormpi  $bc/$  $cndsor/$ common/  $htcl/$ commonmpi/ hdmlw/ md\_advect/ md\_awdecay/ md\_cloud/ md\_cme/ md\_cndsp/ md\_cndtb/ md\_corjet/ md\_itmhdshktb/ md\_itshktb/  $md_kh/$  $md\_eff/$ md\_jetprop/ md\_mhd3dkh/ md\_mhd3dshktb/ md\_mhdcondtb/ md\_mhdgwave/ md\_mhdcloud/ md\_mhdkh/ md\_mhdshktb/ md\_mhdsn/ md\_mhdwave/ md\_mri/ md\_reccnd/ md\_recon/ md\_recon3/  $md\_rt/$ md\_parker/ md\_sedov/ md\_shkref/ md\_shktb/ md\_sndwave/ md\_thinst/ mdp\_awdecay/ mdp\_cme/ mdp\_cndsp/ mdp\_cndtb/ mdp\_corjet/  $mdp_e$ fr/ mdp\_itmhdshktb/ mdp\_itshktb/ mdp\_kh/ mdp\_jetprop/ mdp\_mhdcndtb/ mdp\_mhdkh/ mdp\_mhdshktb/ mdp\_mhd3kh/ mdp\_mhd3shktb/ mdp\_mhdsn/ mdp\_mhdwave/  $mdp_mri/$ mdp\_recon/ mdp\_recon3/  $mdp$ \_ $rt/$ mdp\_sedov/ mdp\_shkref/ mdp\_shktb/ mdp\_thinst/

#### An Example of Basic Simulation Exercises : MHD supernova

>cd cans2d/md\_mhdsn  $>1s$ Makefile Makefile-nc Makefile-pgnc anime.pro bnd.f  $model.f$ pldt.pro rddt.pro rdnc.pro main.f

#### Compile and Run

```
\rightarrowmake 'FC=f77' \leftarrow \pm 'FC=mpif77' to use parallelized modules
>1sMakefile Makefile-nc Makefile-pgnc a.out
                                         anime.pro
ay.dac
       bnd.fbnd.o
                               bx.dac bz.dac
main.f main.o
                   model.f model.o params.txt
pldt.pro pr.dac   rddt.pro   rdnc.pro   ro.dac
t.dac
        vx.dac
                   vz.dac
                                 x.dac
                                         z.dac
```
#### Simulation results : \*.dac

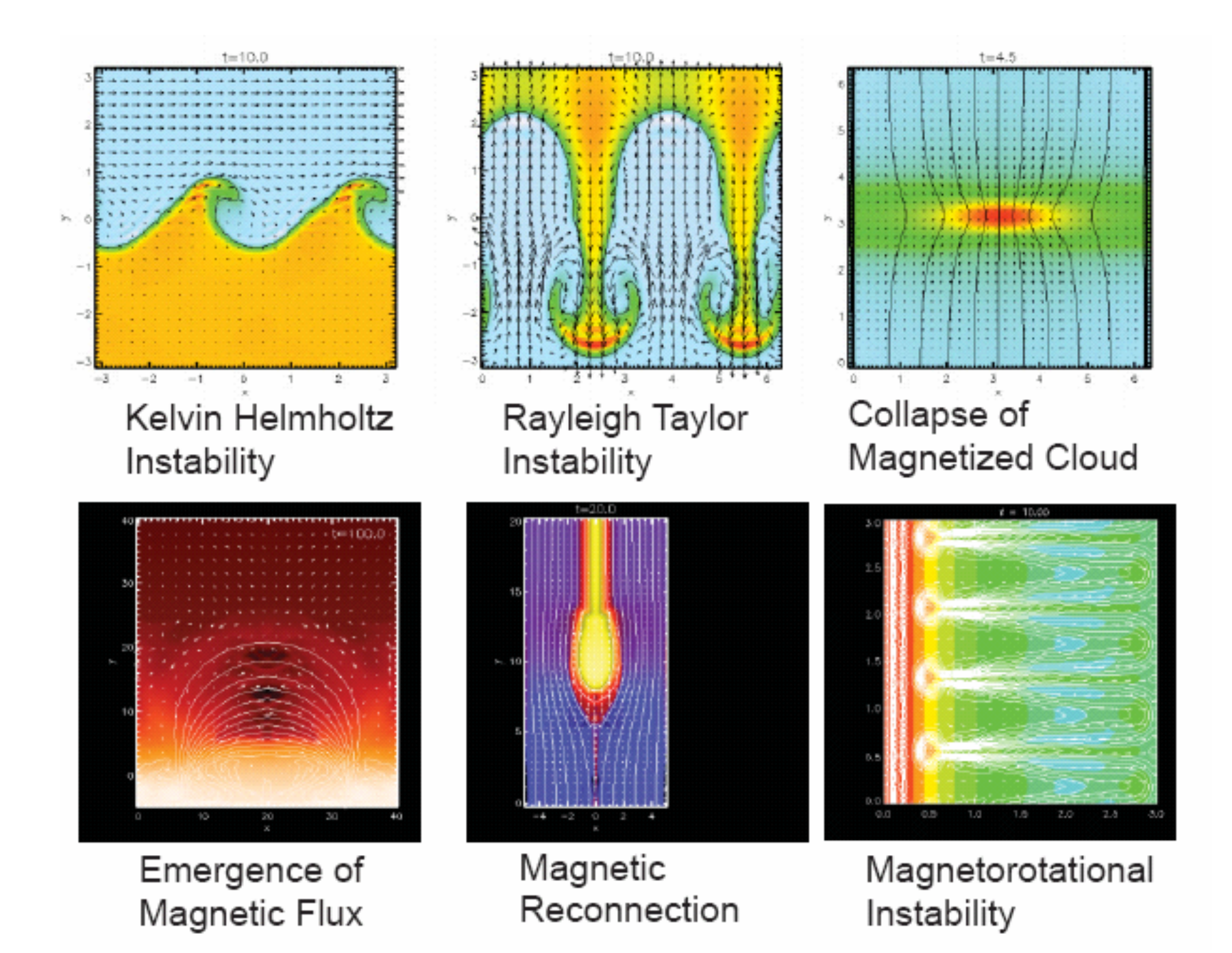

### CANS: Available Platforms

- You need a Fortran Compiler
- • Implemented Machines
	- Linux PC, Sun 、SGI WS, cygwin, VPP5000, Earth Simulator, …
	- Optimized for Vector-parallel processors
	- We prepared modules parallelized by MPI
	- Parallel Performance is more than 99.9% on Earth Simulator
- DATA Visualization
	- Use IDL
- $\bullet$ DATA I/O :
	- netCDF
	- Other portable format

## Simulation School

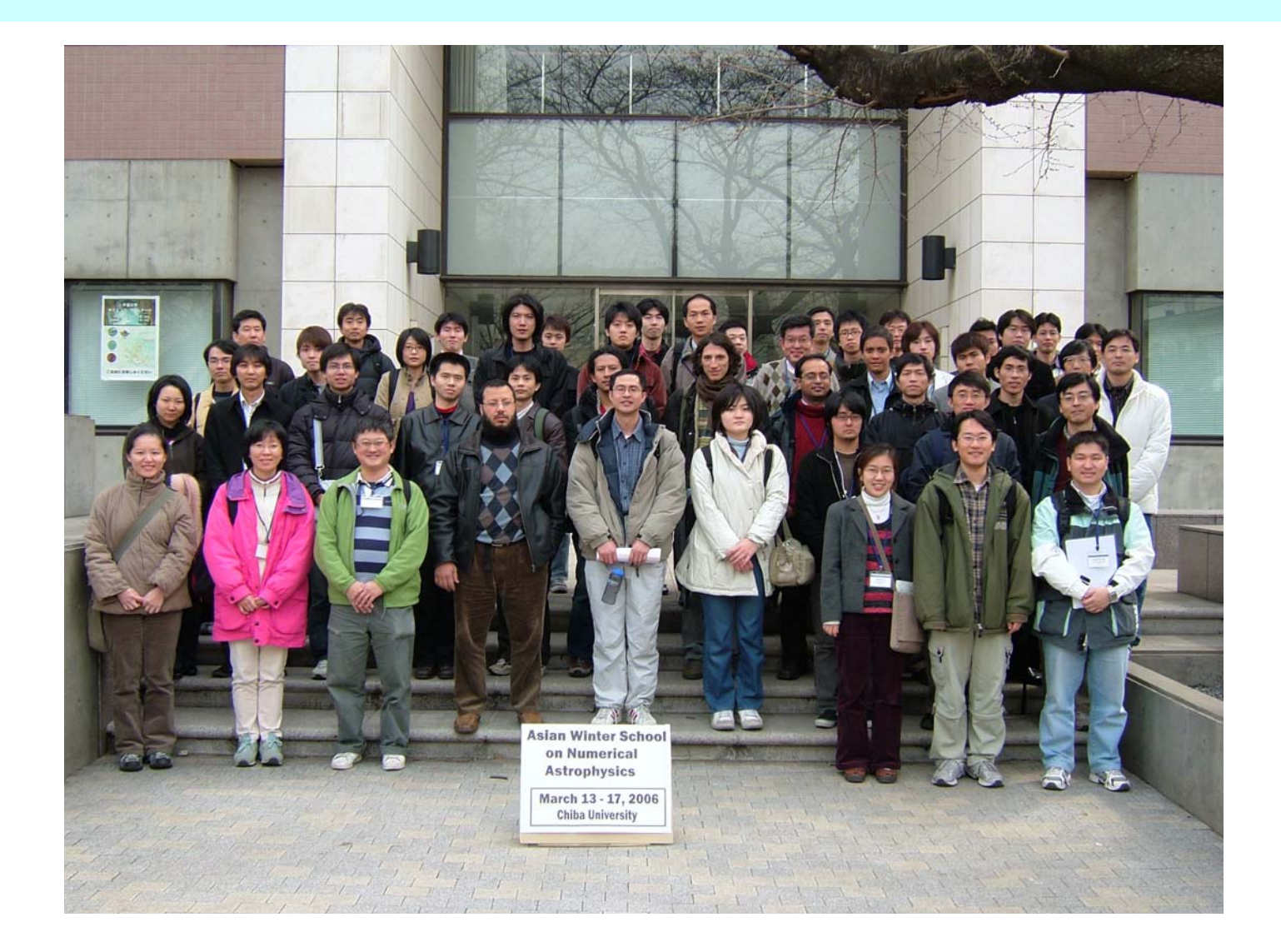

## Snapshots of Simulation School

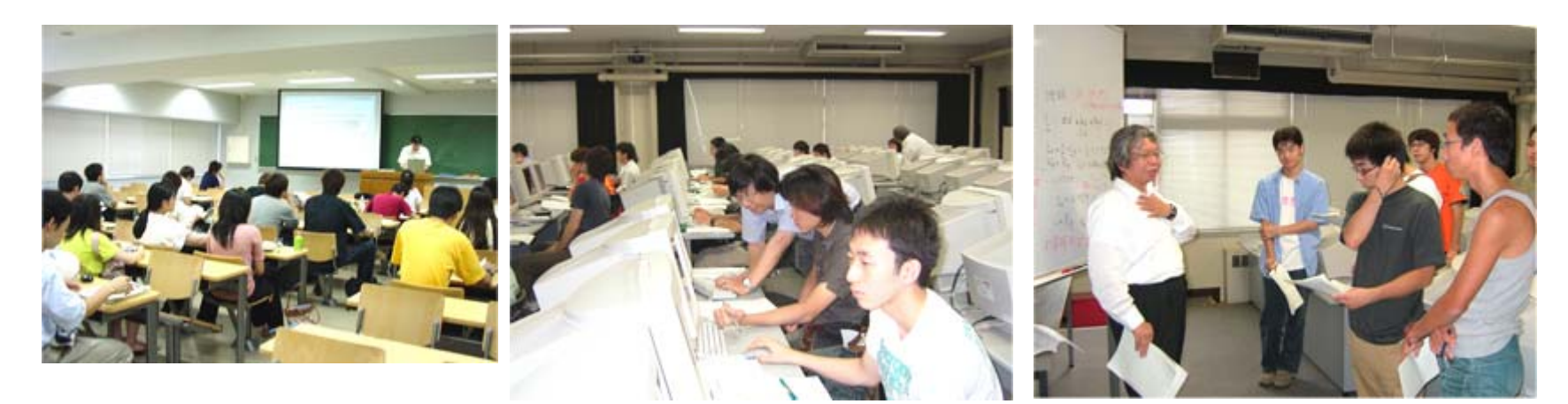

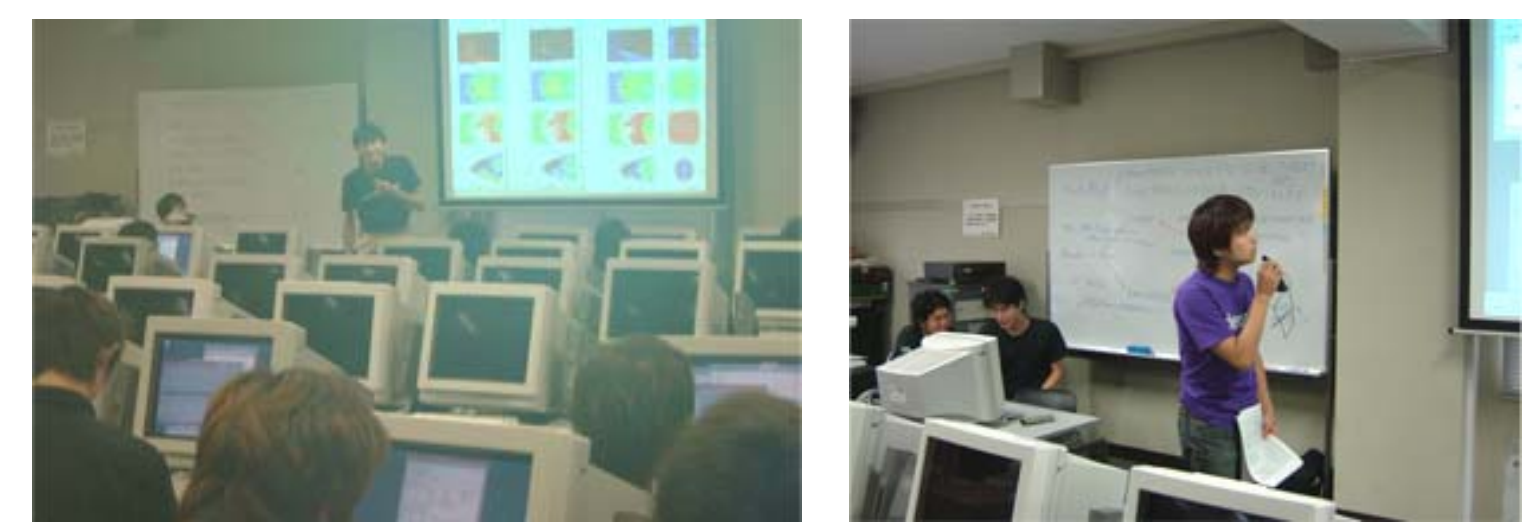

## Examples of Group Projects in the Simulation School

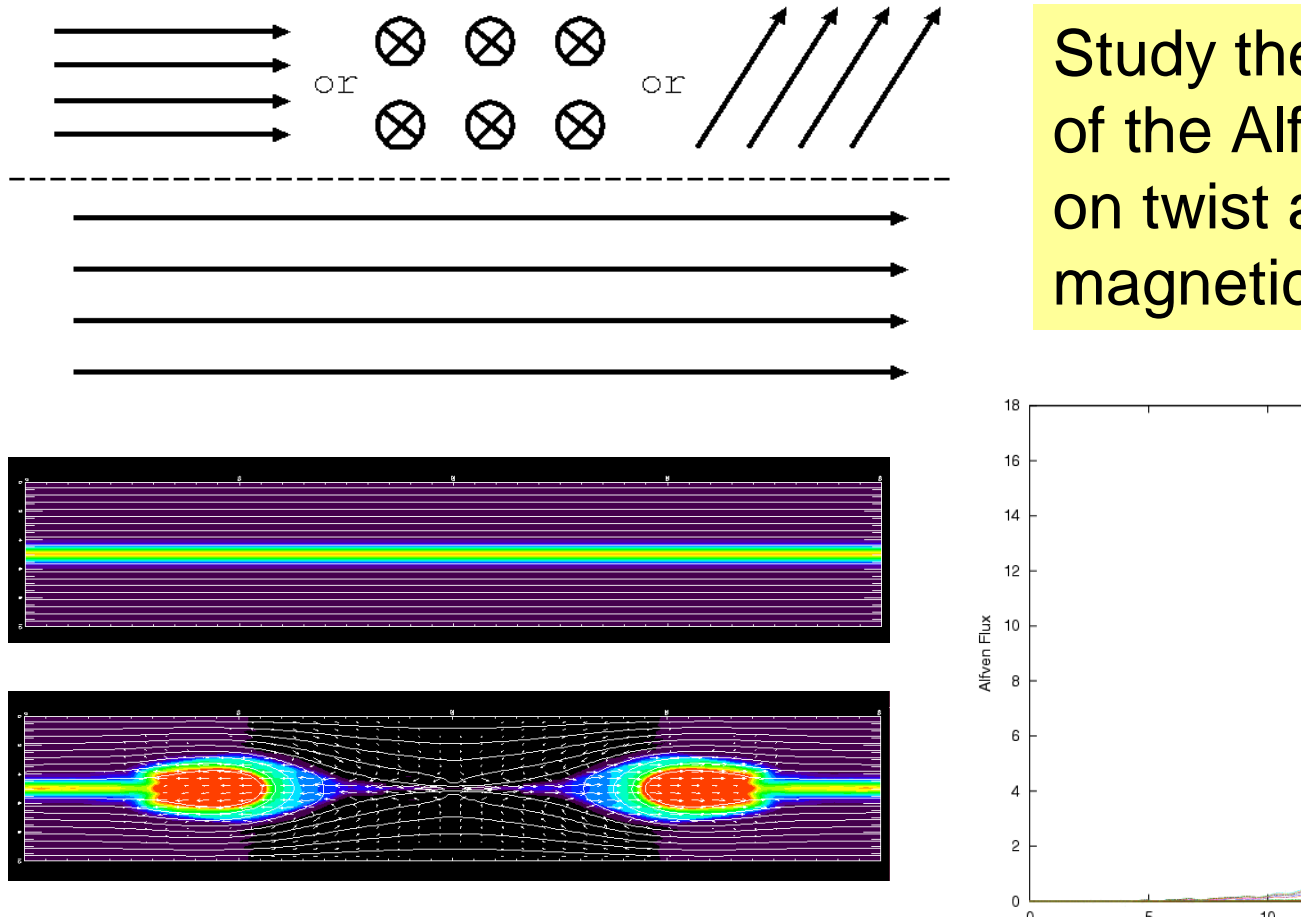

Study the dependence of the Alfven wave flux on twist angle of magnetic reconnection

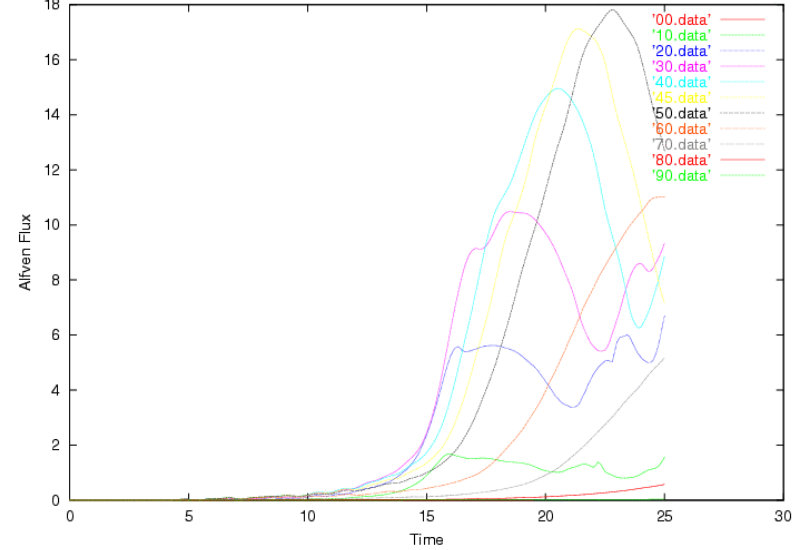

## Stabilization of KH Instability by Magnetic Field

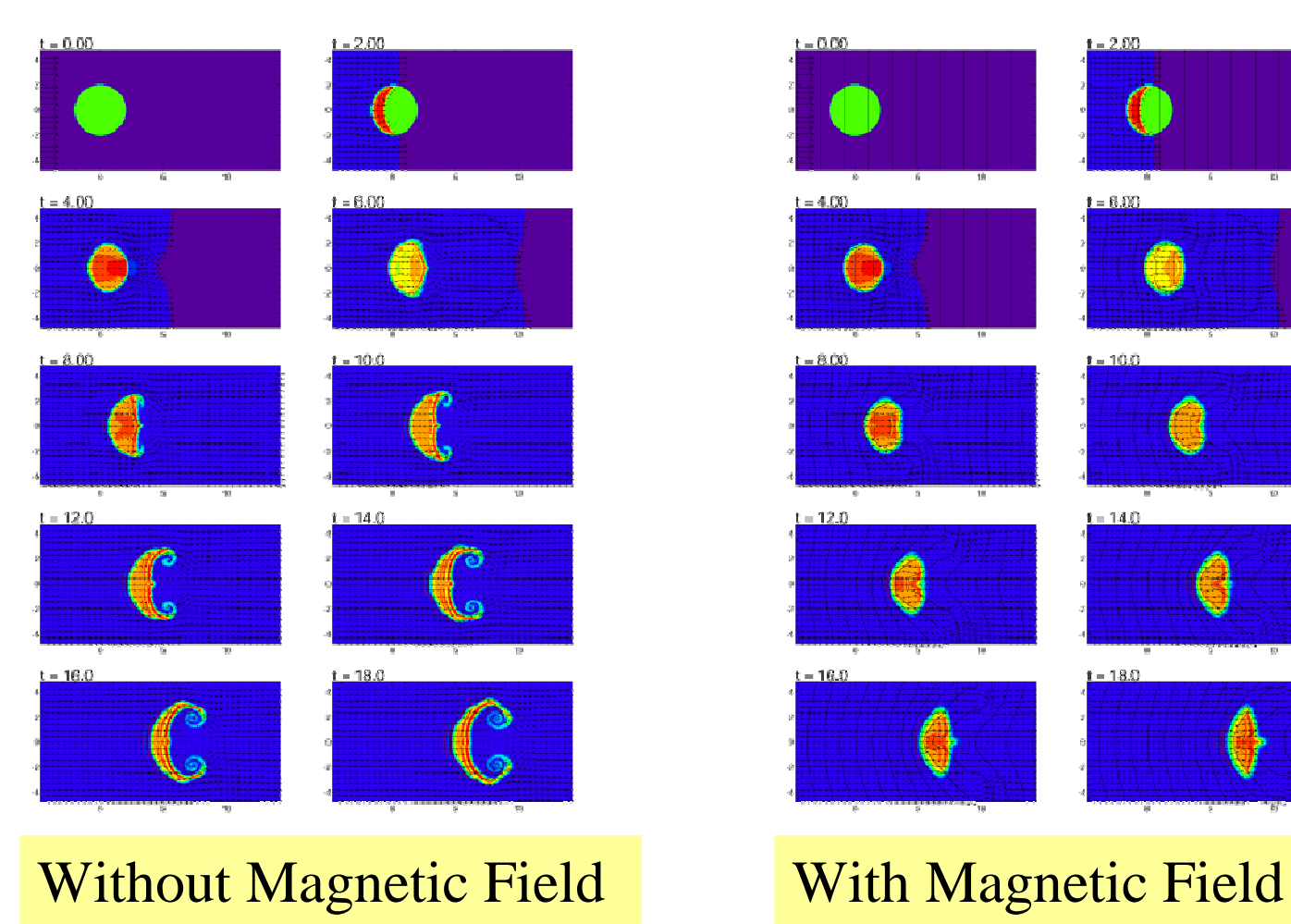

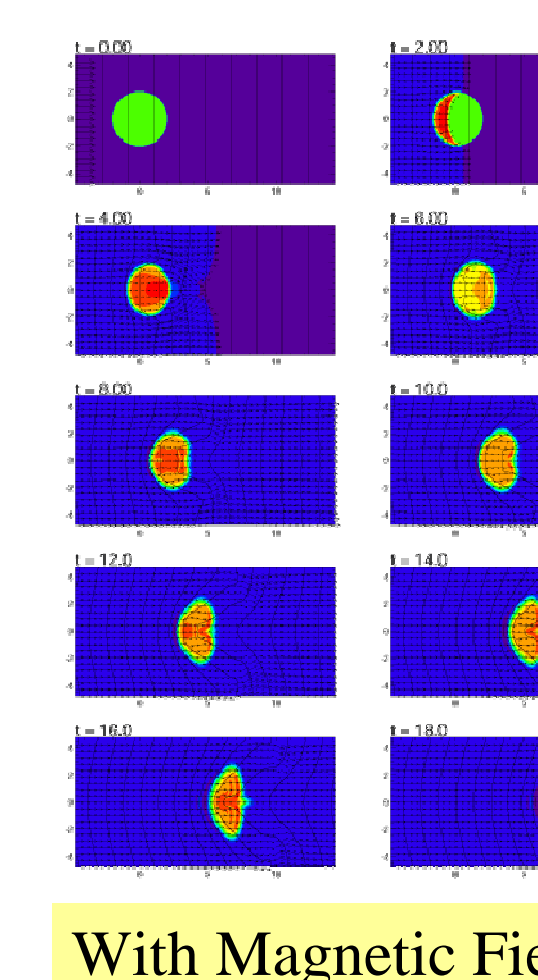

## 3. Simulation Engines

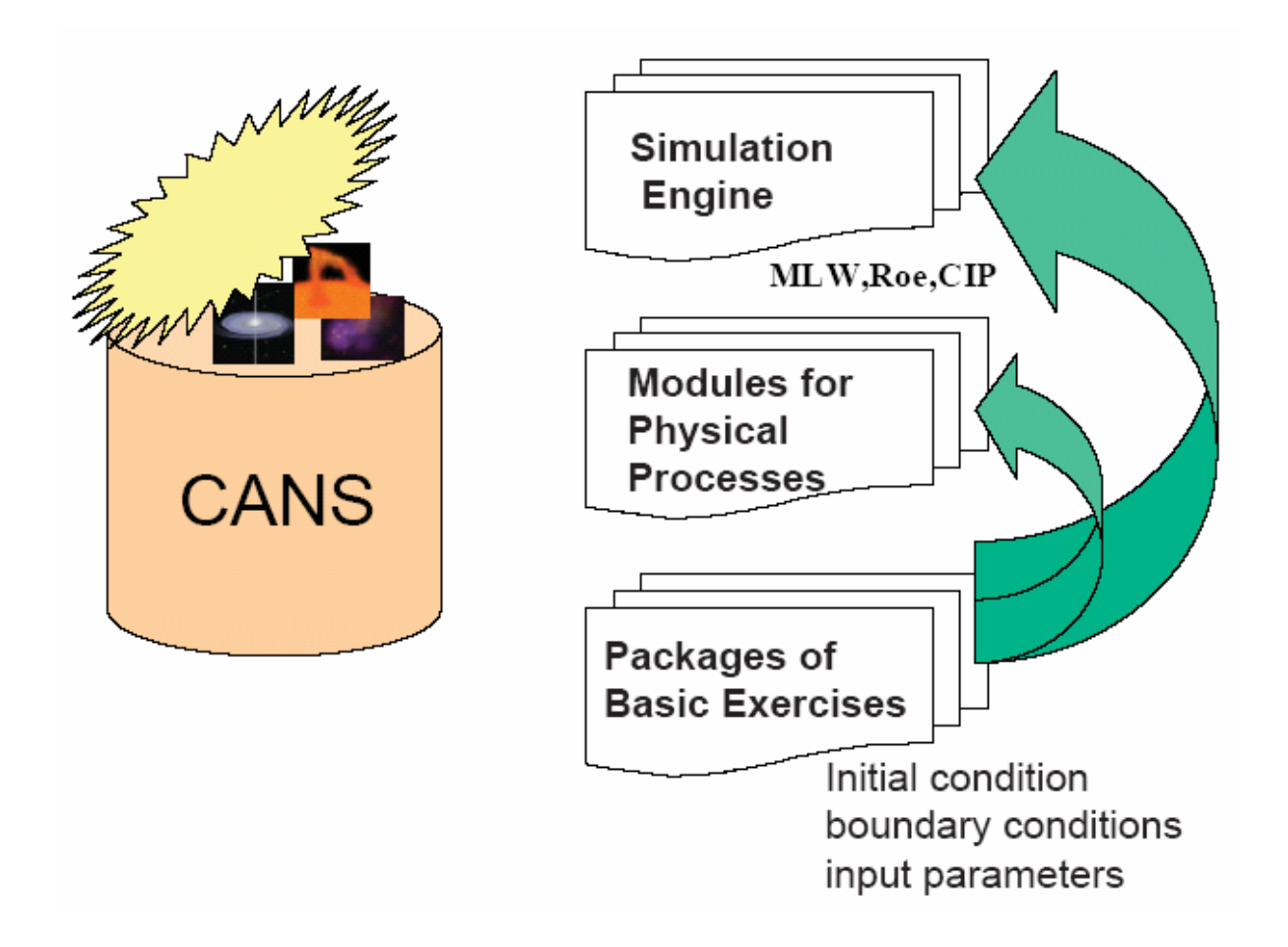

## Finite Difference Solutions for System Equations

• Basic Equation in Conservation Form  $\frac{\partial u}{\partial t} + \frac{\partial f}{\partial x} = 0$ 

In ideal hydrodynamics,

$$
\boldsymbol{u} = \begin{pmatrix} \rho \\ \rho v^2 \\ \frac{\rho v^2}{2} + \frac{P}{\gamma - 1} \end{pmatrix} \boldsymbol{f} = \begin{pmatrix} \rho v \\ \rho v^2 + P \\ \frac{\rho v^3}{2} + \frac{\gamma P v}{\gamma - 1} \end{pmatrix}
$$

### Basic Equations in Ideal MHD

$$
u = \begin{pmatrix} \rho \\ \rho u \\ \rho v \\ \rho w \\ B_y \\ B_z \\ \rho E \end{pmatrix} \qquad f = \begin{pmatrix} \rho u \\ \rho u^2 + P + \frac{B_y^2 + B_z^2 - B_x^2}{B_x B_y} \\ \rho u v - \frac{B_x B_y}{B_x} \\ \rho u w - \frac{B_x^2 B_z}{4\pi} \\ B_y u - v B_x \\ B_z u - w B_x \\ \rho Hu - \frac{B_x (B_x u + B_y v + B_z w)}{4\pi} \end{pmatrix}
$$

$$
E = \frac{u^2 + v^2 + w^2}{2} + \frac{P}{(\gamma - 1)\rho} + \frac{B_x^2 + B_y^2 + B_z^2}{8\pi\rho}
$$

$$
H = \frac{u^2 + v^2 + w^2}{2} + \frac{\gamma P}{(\gamma - 1)\rho} + \frac{B_x^2 + B_y^2 + B_z^2}{4\pi\rho}
$$

#### Two-step Lax-Wendroff Scheme

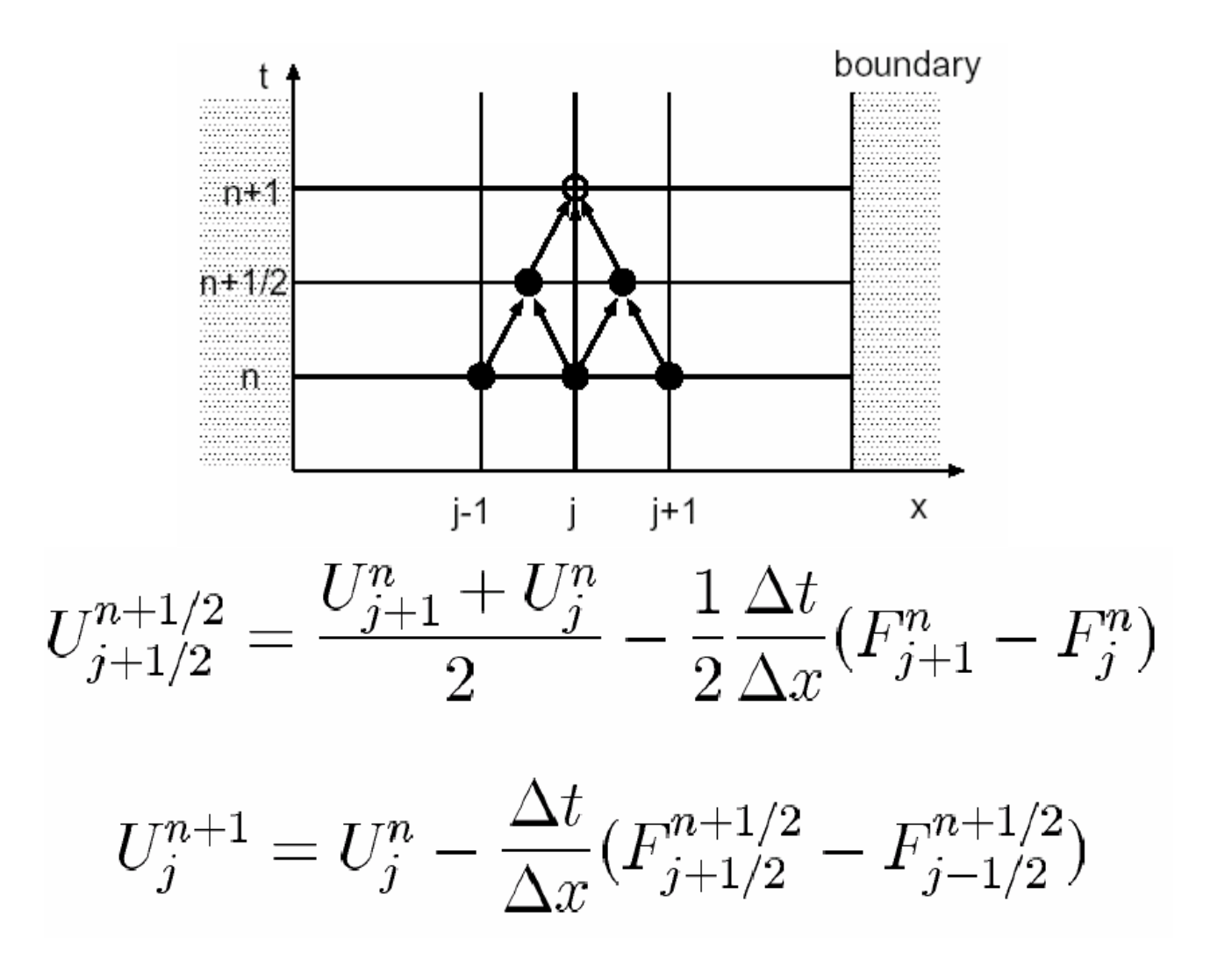

### Approximate Riemann Solver

$$
\frac{\partial u}{\partial t} + A \frac{\partial u}{\partial x} = 0 \quad \text{Where } A = \frac{\partial f}{\partial u}
$$

$$
|A - \lambda I| = 0 \implies \text{ eigenvalues}
$$

We can diagonalize the Matrix A by using Right eigenvectors and left eigenvectors of A

By defining

 $d\mathbf{w} = \mathbf{L} \mathbf{du}$ we obtain

$$
= \left[\begin{array}{c} \lambda_2 \\ \lambda_3 \end{array}\right]
$$

$$
\frac{\partial w_i}{\partial t} + \lambda_i \frac{\partial w_i}{\partial x} = 0
$$

 $\bigcap$  λ1

 $\Lambda = LAR$ 

## Numerical Flux

- We can apply upwind scheme for each wave $\frac{\partial w_i}{\partial t} + \lambda_i \frac{\partial w_i}{\partial x} = 0$
- Numerical Flux

$$
\tilde{f}_{u,j+1/2} = \mathbf{R} \tilde{f}_{w,j+1/2}
$$
\n
$$
= \frac{1}{2} \left[ \mathbf{f}_{u,j+1} + \mathbf{f}_{u,j} - \mathbf{R} |\mathbf{\Lambda}| \mathbf{L} (\mathbf{u}_{j+1} - \mathbf{u}_j) \right]
$$
\n
$$
\mathbf{u}_j(t + \Delta t) = \mathbf{u}_j(t) - \frac{\Delta t}{\Delta x} (\tilde{f}_{u,j+1/2} - \tilde{f}_{u,j-1/2})
$$

## Roe Average

• Numerical Flux is computed by using the following average (Roe Average)

$$
\begin{array}{rcl}\n\bar{\rho} & = & \sqrt{\rho_{j+1}\rho_j} \\
\bar{v} & = & \frac{\sqrt{\rho_{j+1}}v_{j+1} + \sqrt{\rho_j}v_j}{\sqrt{\rho_{j+1}} + \sqrt{\rho_j}} \\
\bar{H} & = & \frac{\sqrt{\rho_{j+1}}H_{j+1} + \sqrt{\rho_j}H_j}{\sqrt{\rho_{j+1}} + \sqrt{\rho_j}} \\
\bar{c}_{\rm s}^2 & = & (\gamma - 1) \left( \bar{H} - \frac{\bar{v}^2}{2} \right)\n\end{array}
$$

## Property U

- The velocity matrix A computed by Roe Average satisfies
	- –For any uj and uj+1

$$
\mathbf{f}_{j+1}-\mathbf{f}_{j}=\mathbf{A}(\mathbf{u}_{j+1},\mathbf{u}_{j})(\mathbf{u}_{j+1}-\mathbf{u}_{j})
$$

- All eigenvectors are real
- –When uj+1 = uj

$$
\bm{A}~=~\partial \bm{f}/\partial \bm{u}
$$

 $\bullet$ These properties are called "Property U"

## CIP-MOCCT Scheme

• CIP scheme has been developed by Yabe (1991) Cubic Interpolated Propagation

Constrained Interpolation Profile

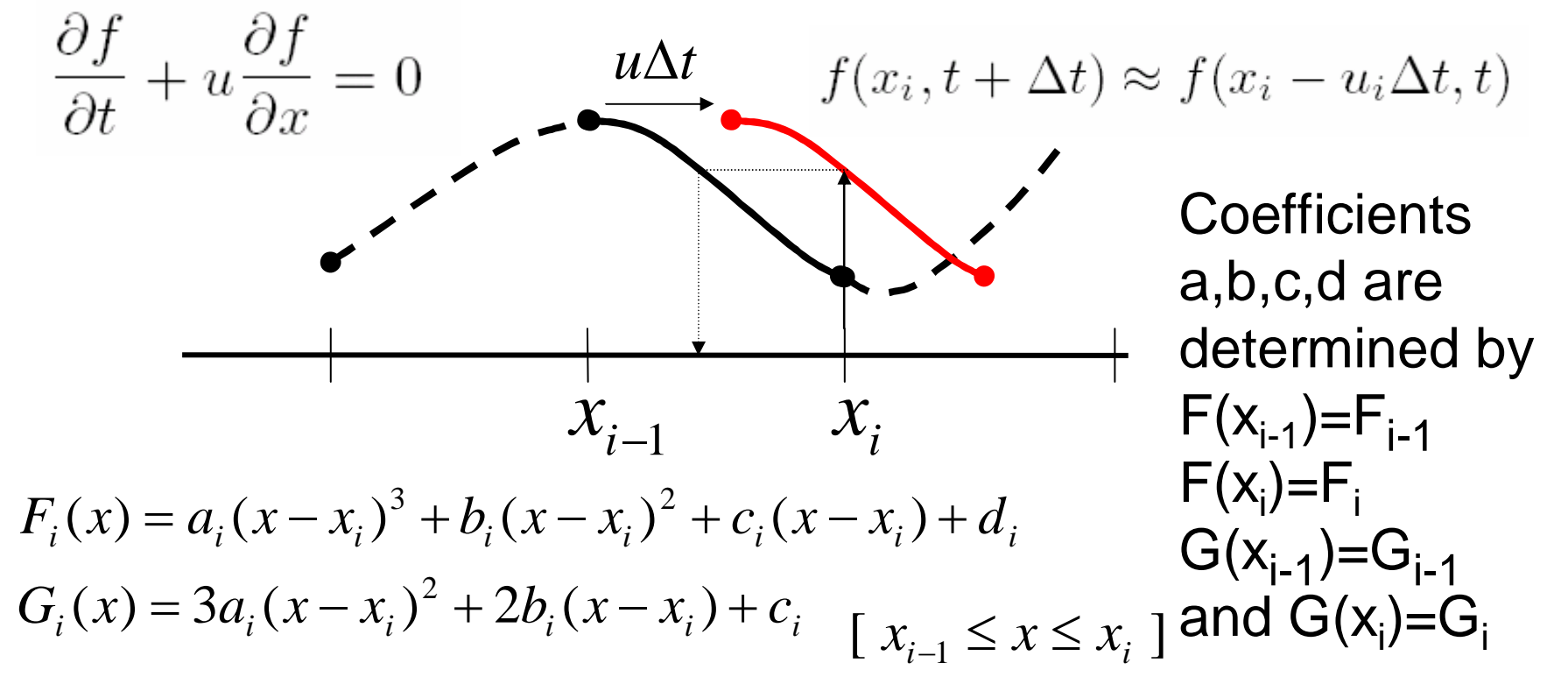

## CIP Transports both Physical Quantities and their Gradient

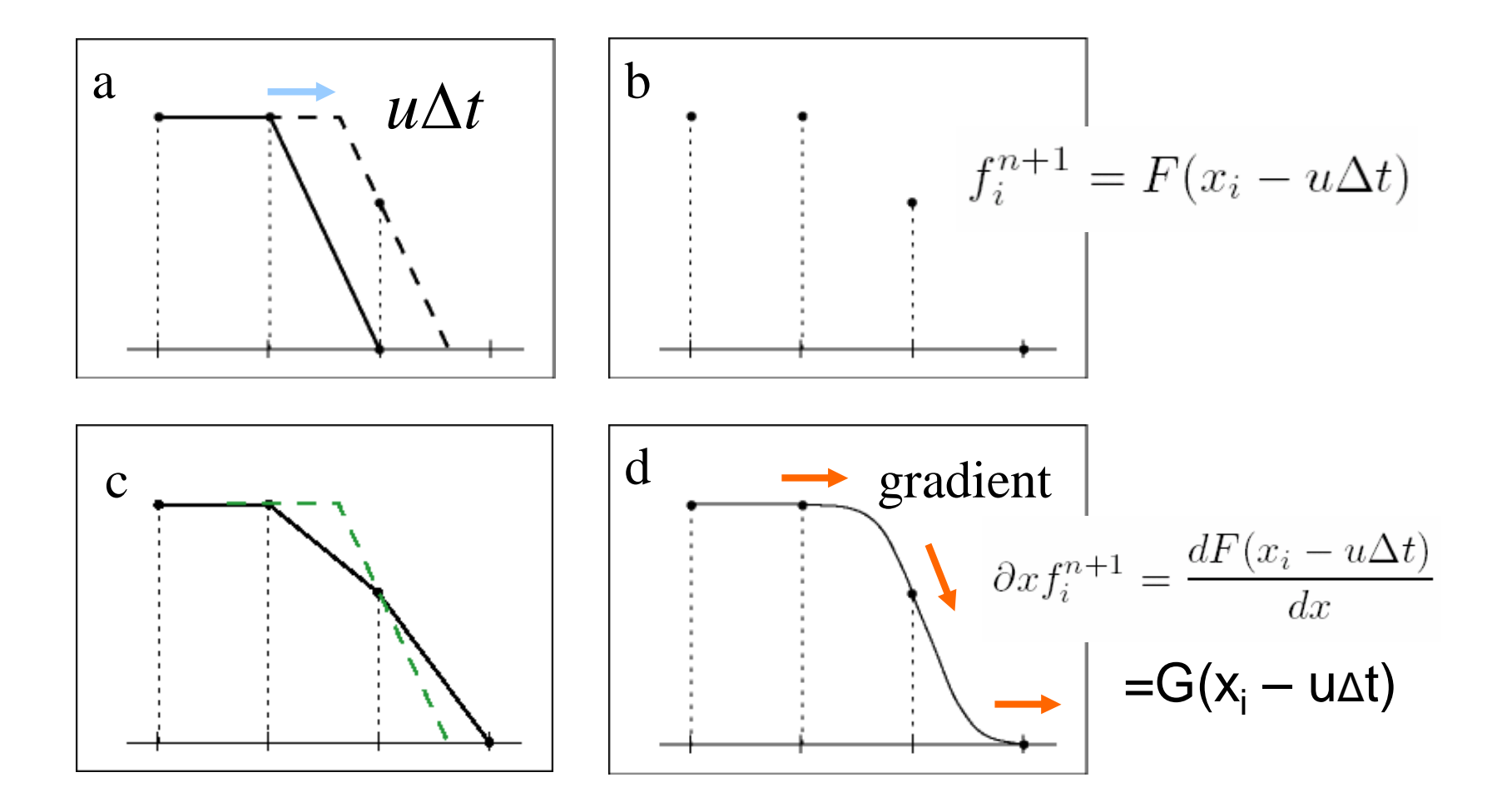

### CIP Scheme for MHD Equations

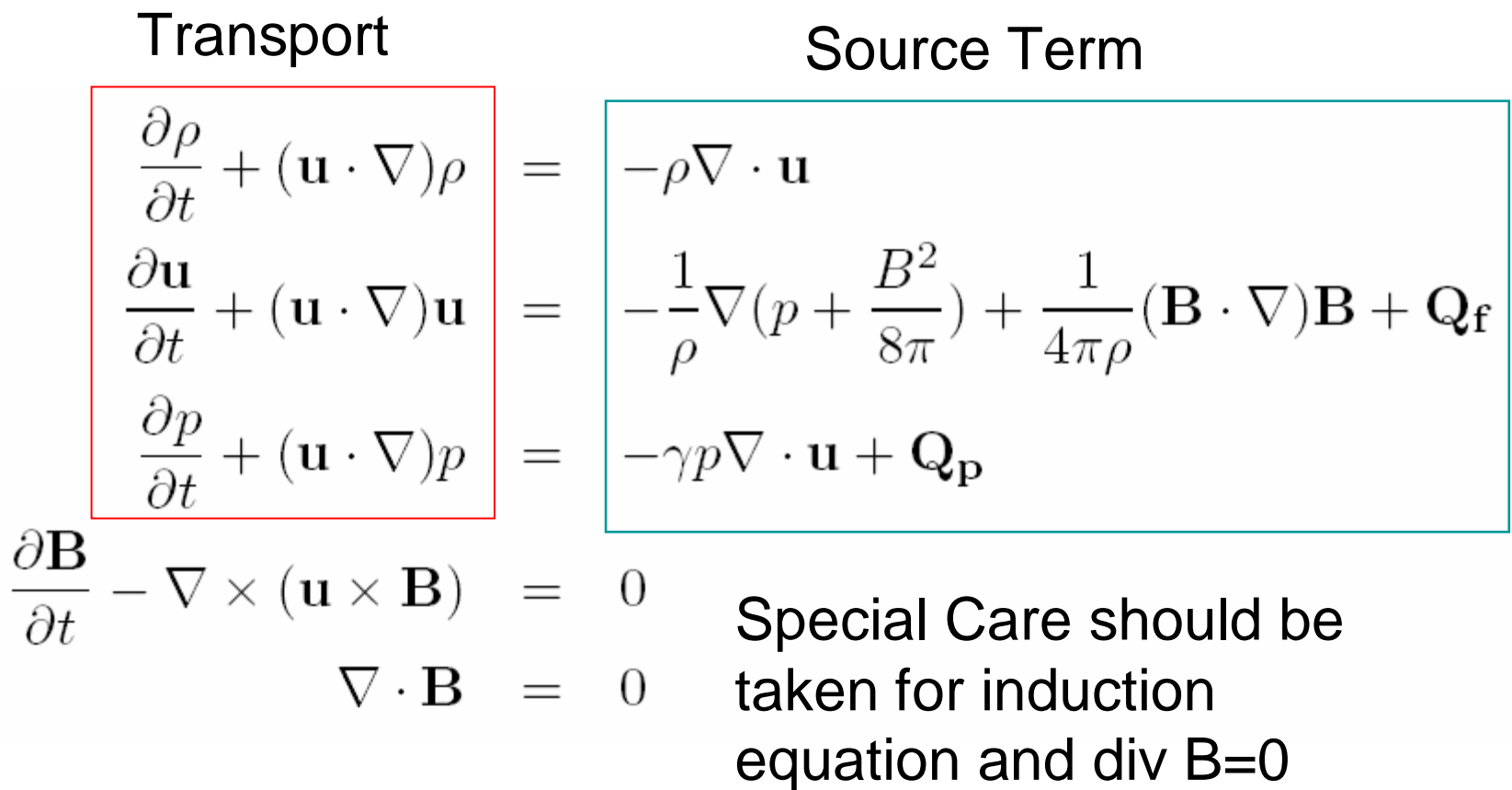

## CT (Constrained Transport) scheme

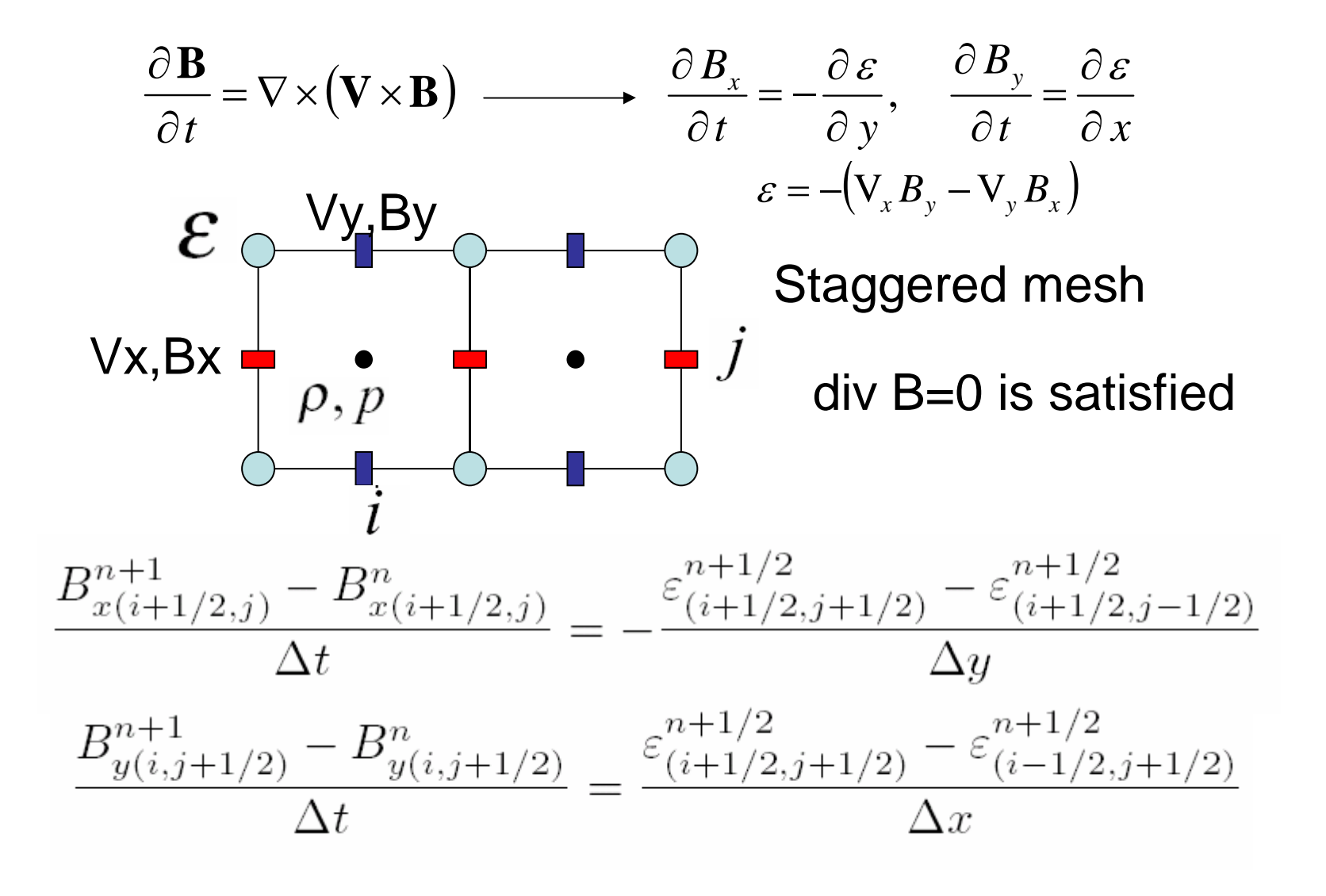

#### MOC scheme (Stone and Norman 1992)

$$
\frac{\partial V_y}{\partial t} = \frac{B_y}{4\pi\rho} \frac{\partial B_y}{\partial x} - \frac{\partial}{\partial x} (V_x V_y) \quad \mathcal{E} = -\left(V_x^* B_y^* - V_y^* B_x^*\right)
$$
\n
$$
\frac{\partial B_y}{\partial t} = B_x \frac{\partial V_y}{\partial x} - \frac{\partial}{\partial x} (V_x B_y) \quad \text{Compute } vx^* , By^* \text{ etc by Method}
$$
\nof Characteristics\n
$$
\frac{DV_y}{Dt} = \frac{1}{\sqrt{4\pi\rho}} \frac{DB_y}{Dt} = 0, \quad \frac{D}{Dt} = \frac{\partial}{\partial t} + \left(V_x \pm \frac{B_x}{\sqrt{4\pi\rho}}\right) \frac{\partial}{\partial x}
$$
\nWhen  $\rho$  is constant,\n
$$
(v_y^* - v_y^*) - \frac{1}{\sqrt{4\pi\rho^+}} (B_y^* - B_y^*) = 0
$$
\n
$$
(v_y^* - v_y^*) + \frac{1}{\sqrt{4\pi\rho^-}} (B_y^* - B_y^*) = 0
$$

## Example of Simulation using CIP

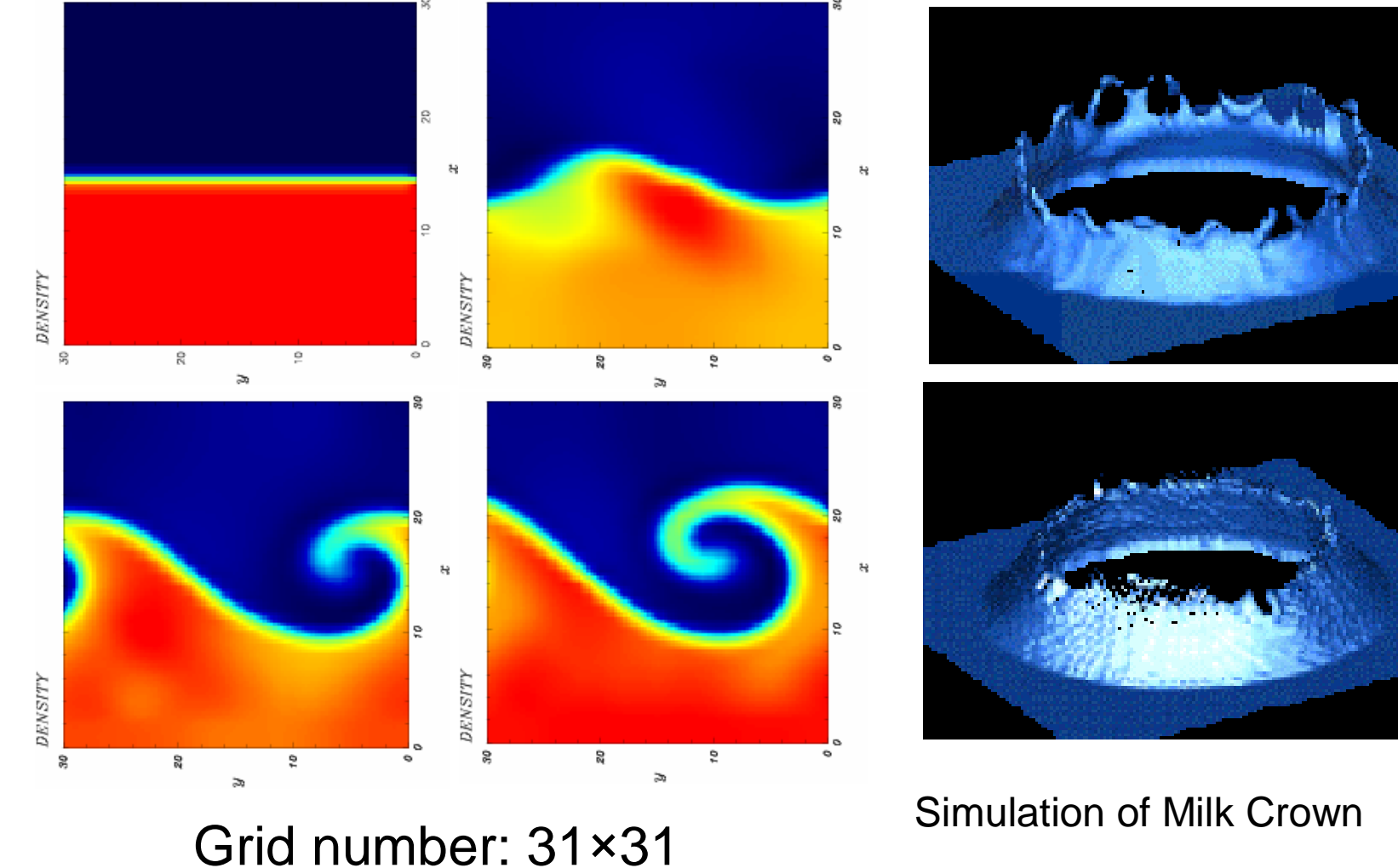

by using CIP

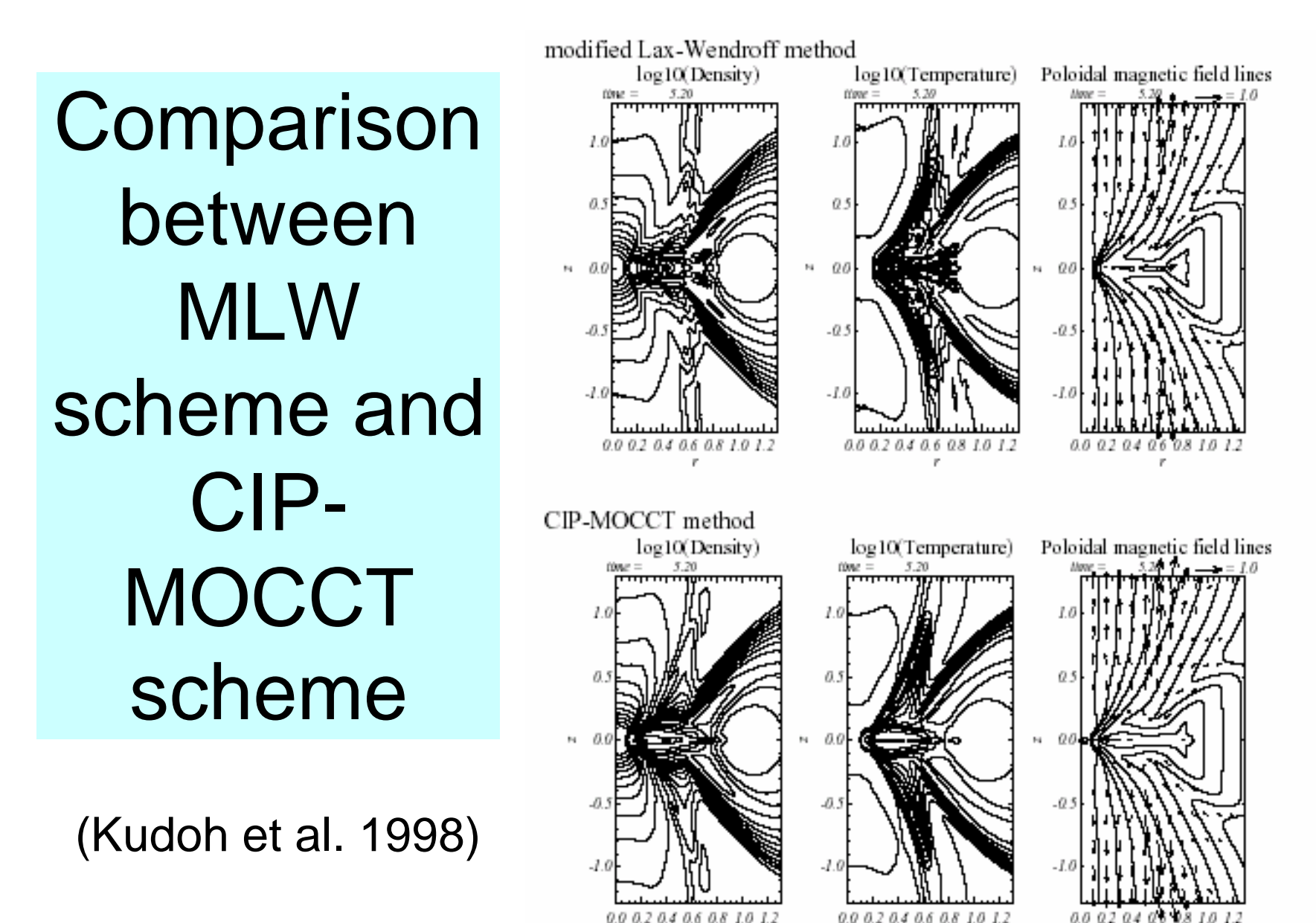

r

## 4. Examples of MHD Simulations using CANS

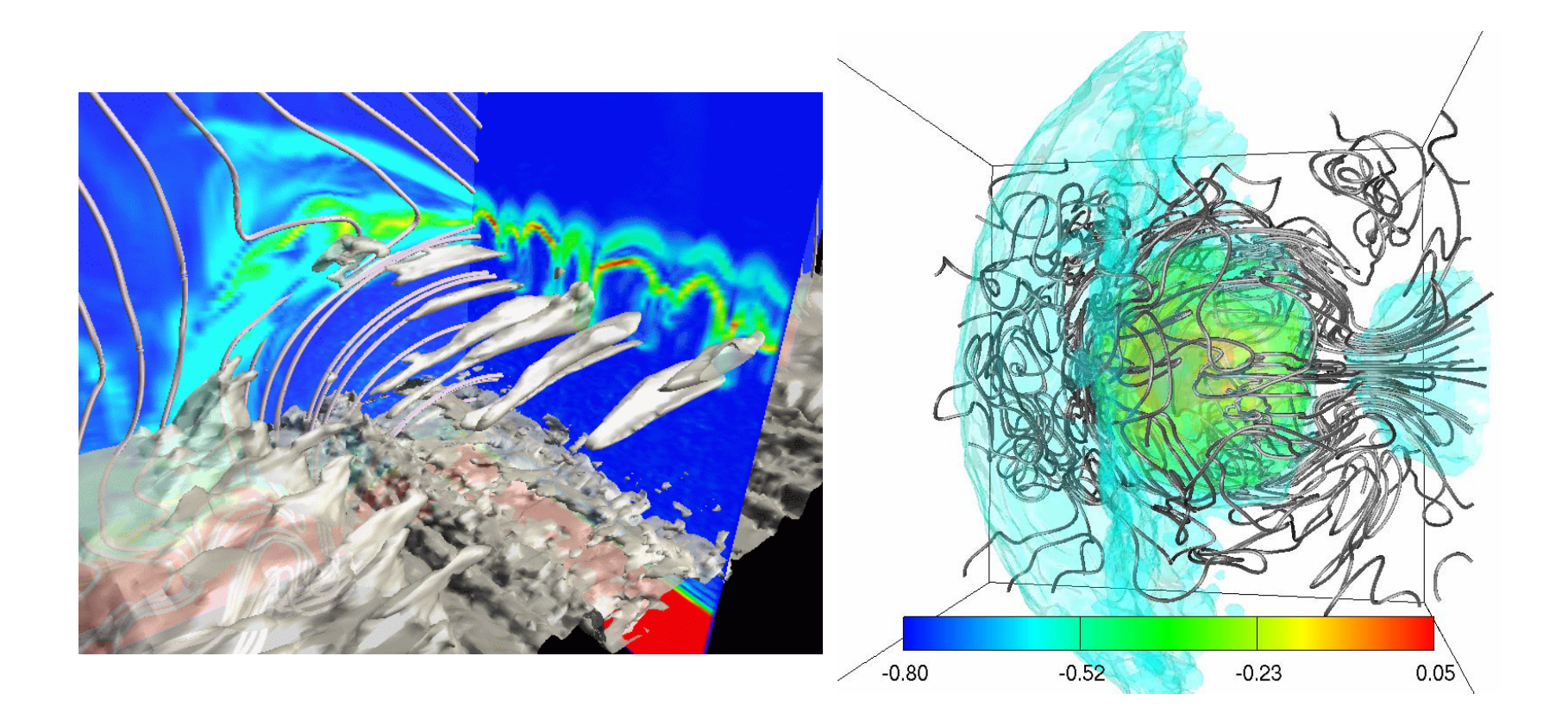

## Solar Convection Observed by HINODE

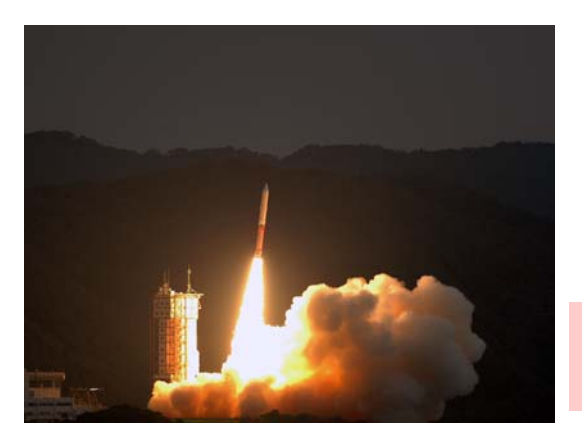

Launch of HINODE 2006.9.23

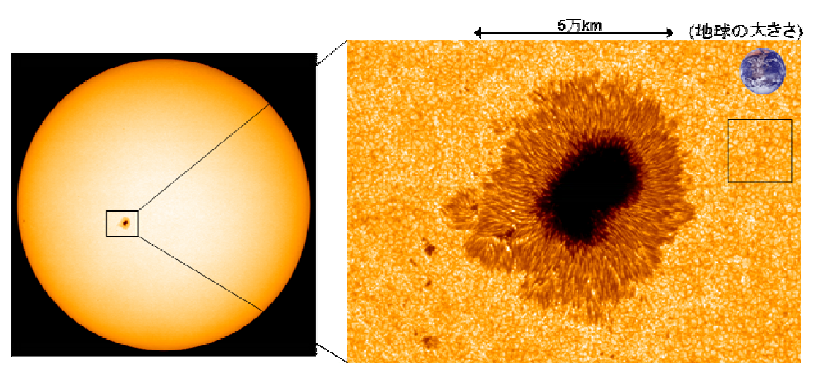

Optical Telescope

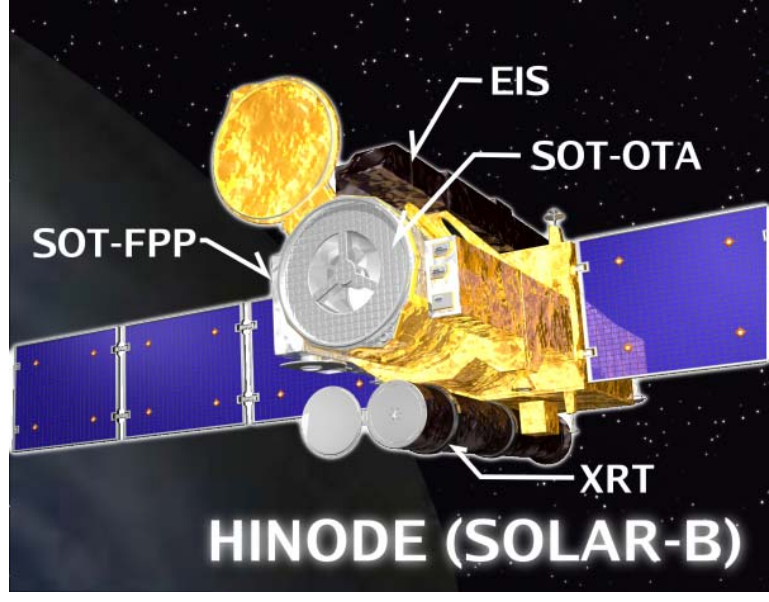

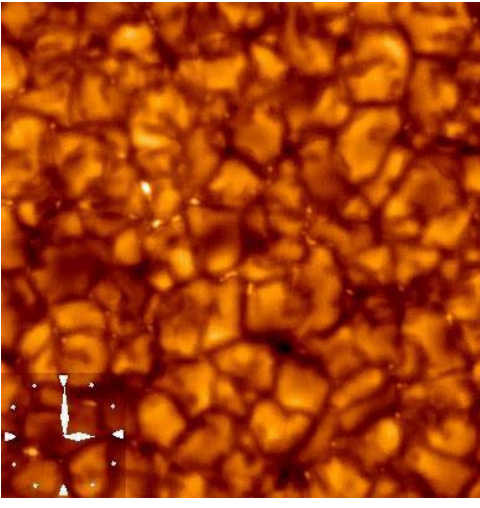

G band (Photosphere)

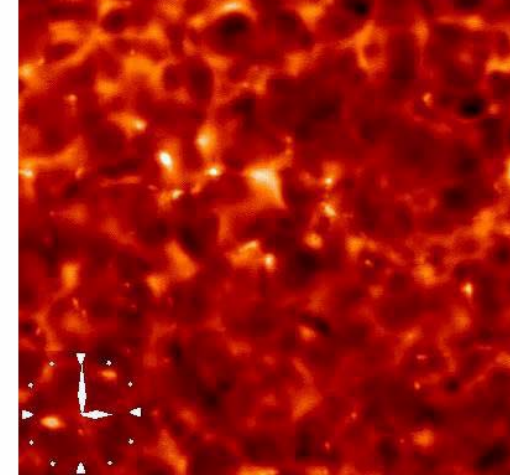

Ca H line (Chromosphere)

## MHD Simulation of Magneto-Convection

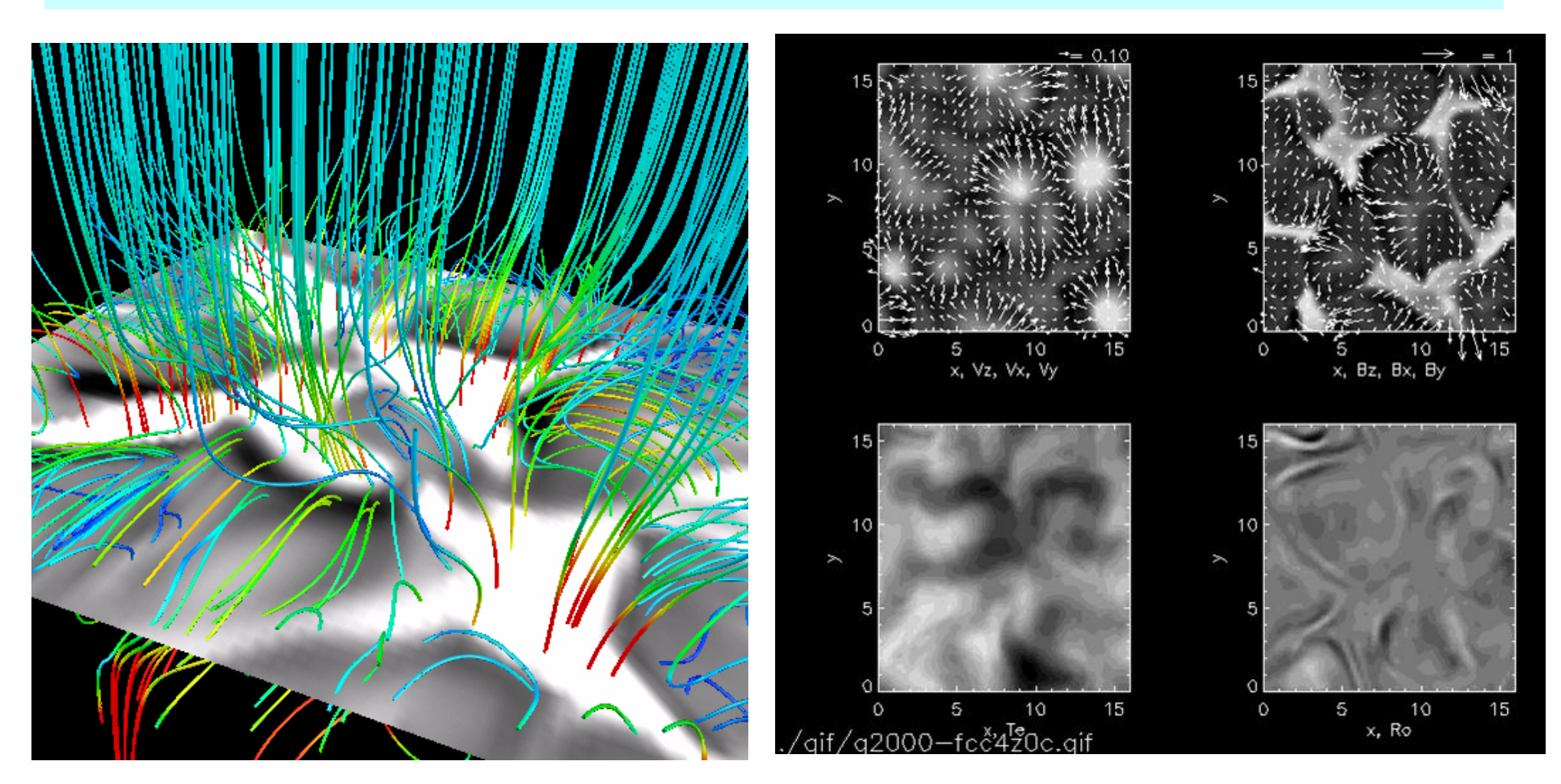

16H ×16H <sup>×</sup>30H

Isobe et al. 2007

#### Simulation of Magneto-Convection when the Magnetic Field is Strong

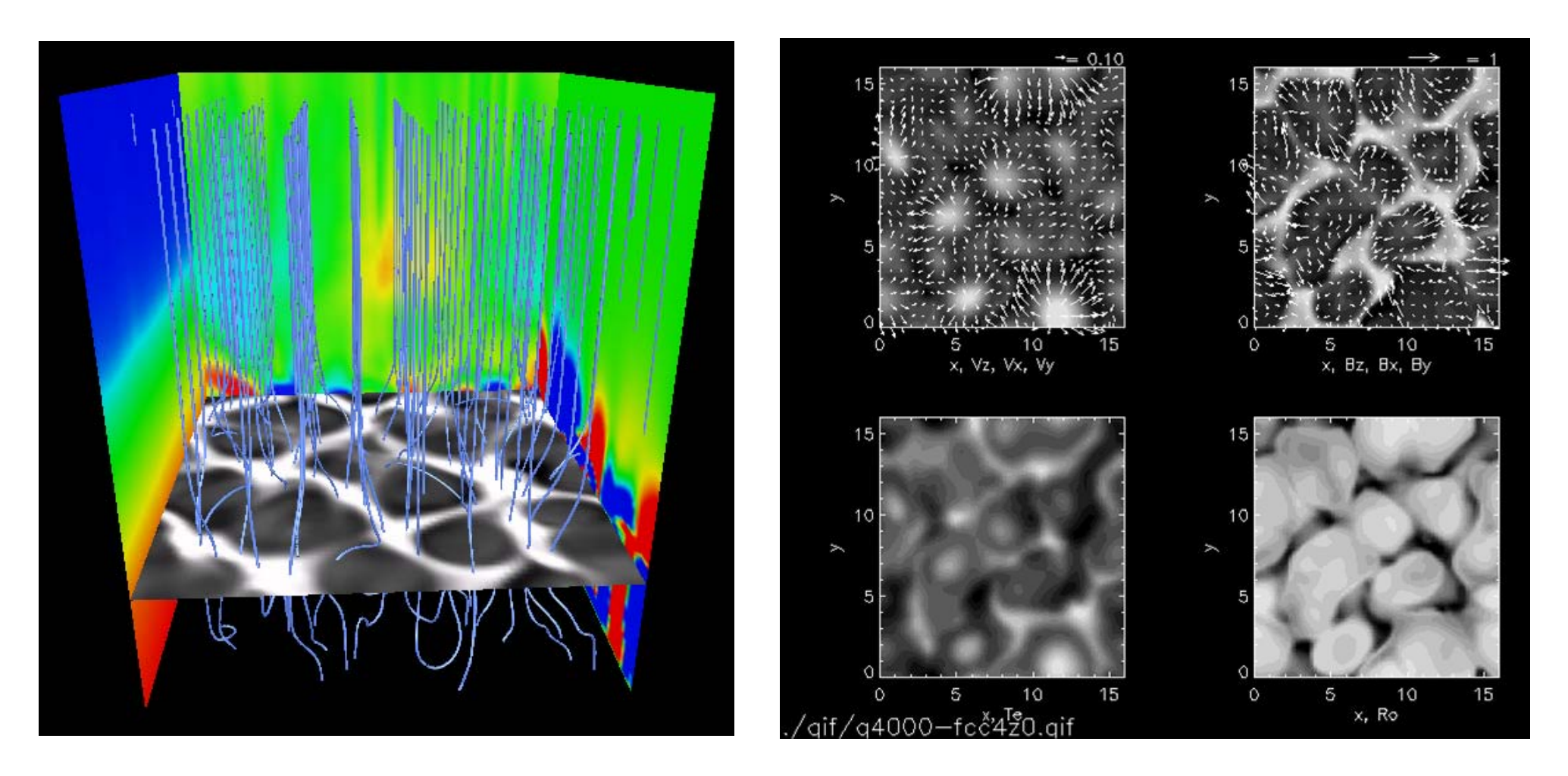

 $β=150$  at z=0

## 3D MHD Simulation of Solar Emerging Magnetic Flux

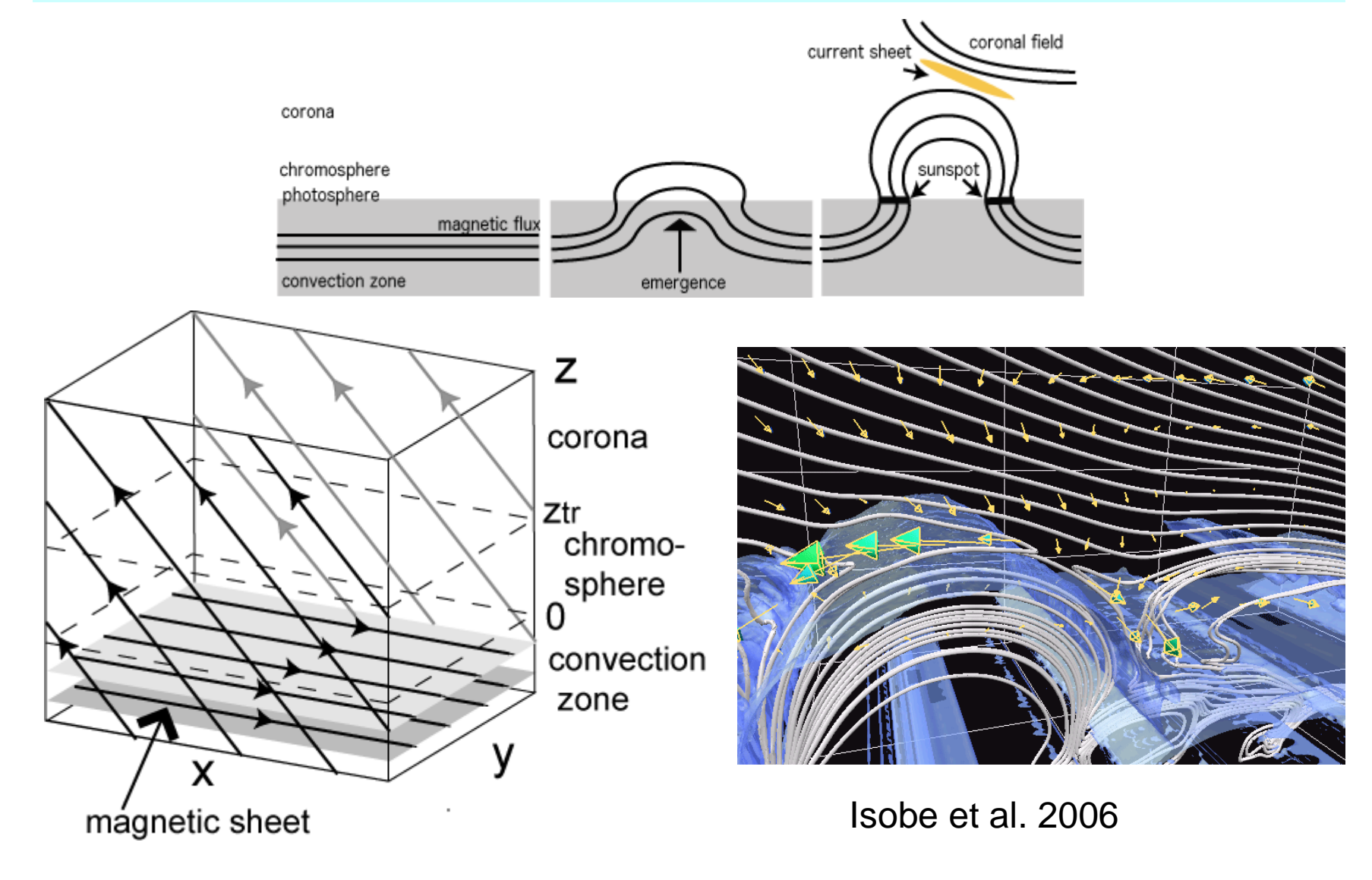

#### Structure Formation by Rayleigh Taylor Instability

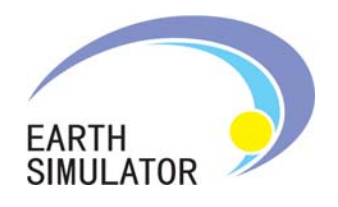

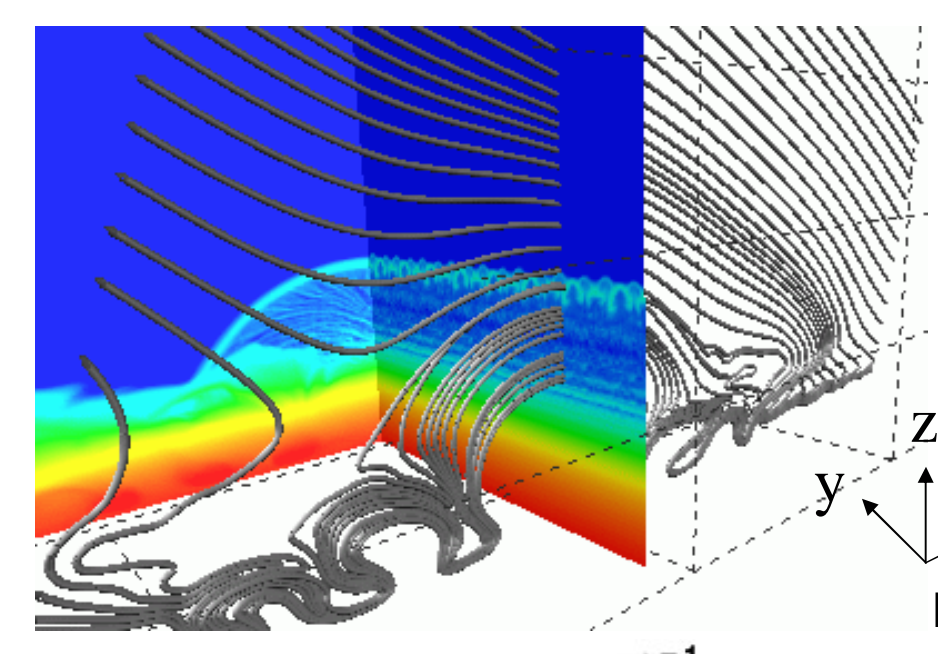

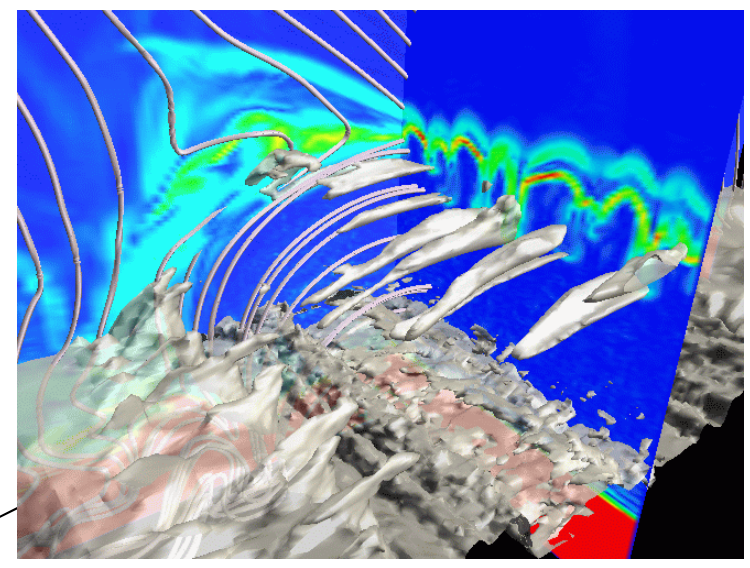

Density isosurface and Current Density

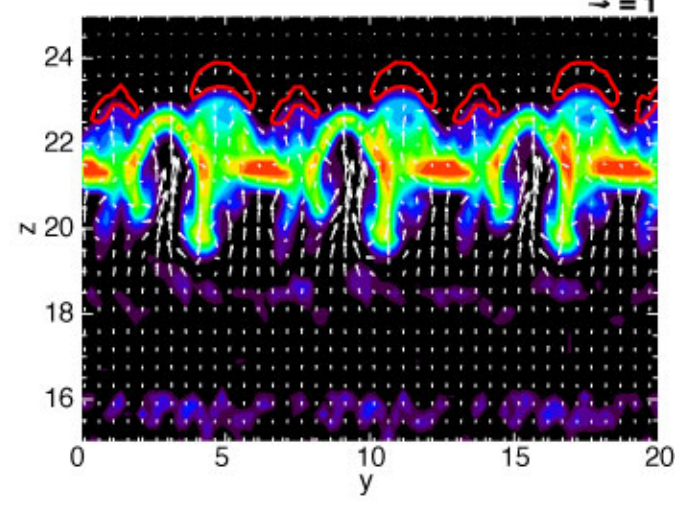

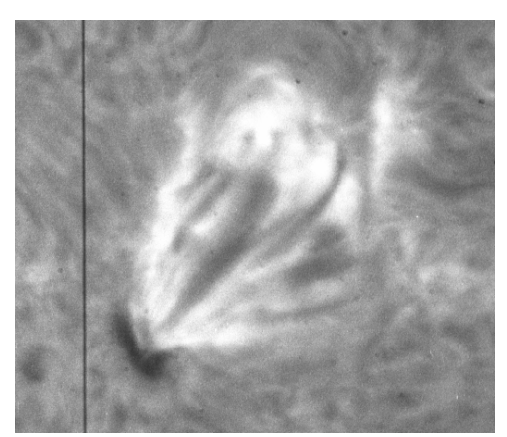

Hα Arch Filament (Hida Observatory, Kyoto Univ)

Numerical Simulations of X-ray Emitting Plasma in Cluster of **Galaxies** 

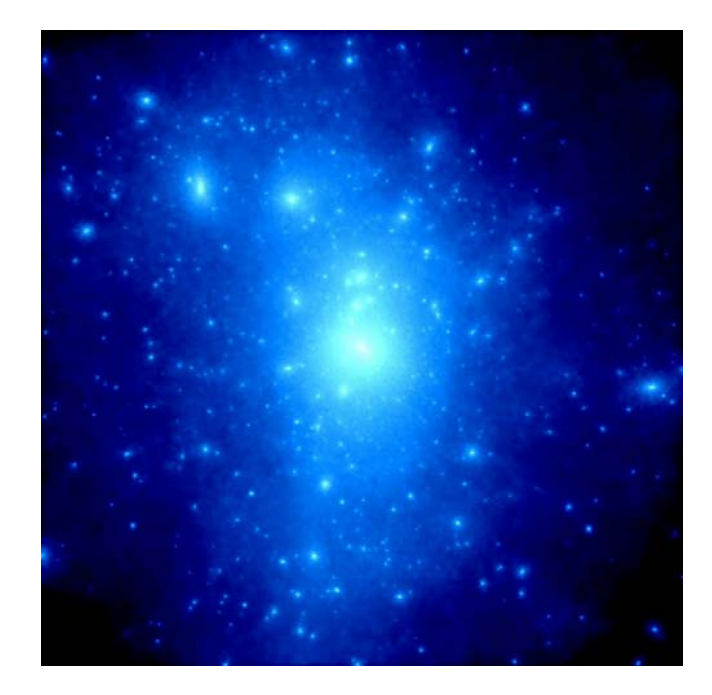

Distribution of dark matter obtained by N-body simulation by Yahagi (2002)

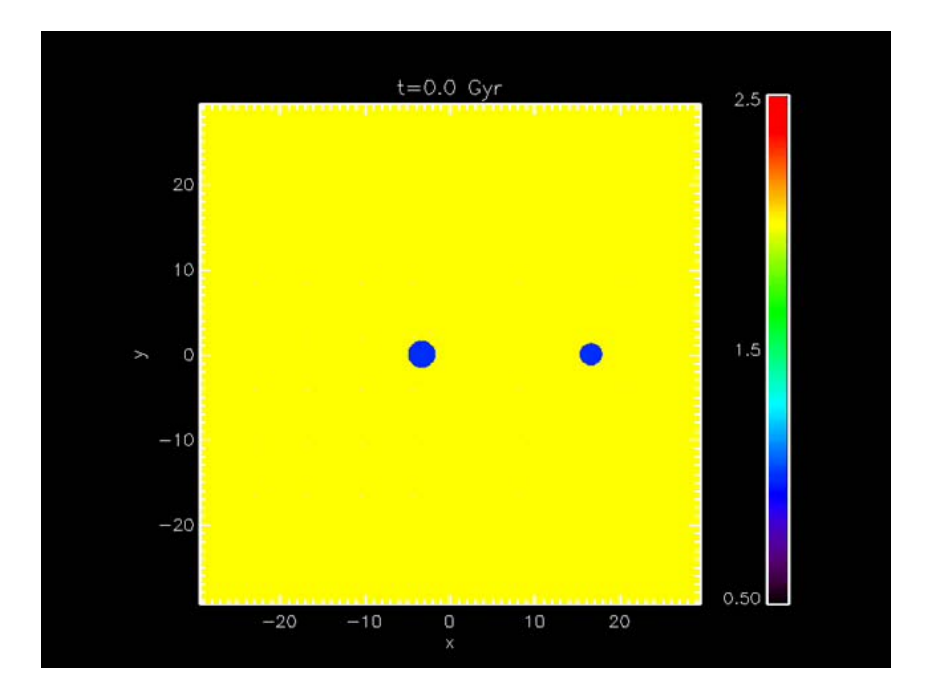

Hydrodynamical simulation of a moving subclump in cluster of galaxies by Asai (2005)

## Cold Fronts in Subclumps Moving in Cluster of Galaxies

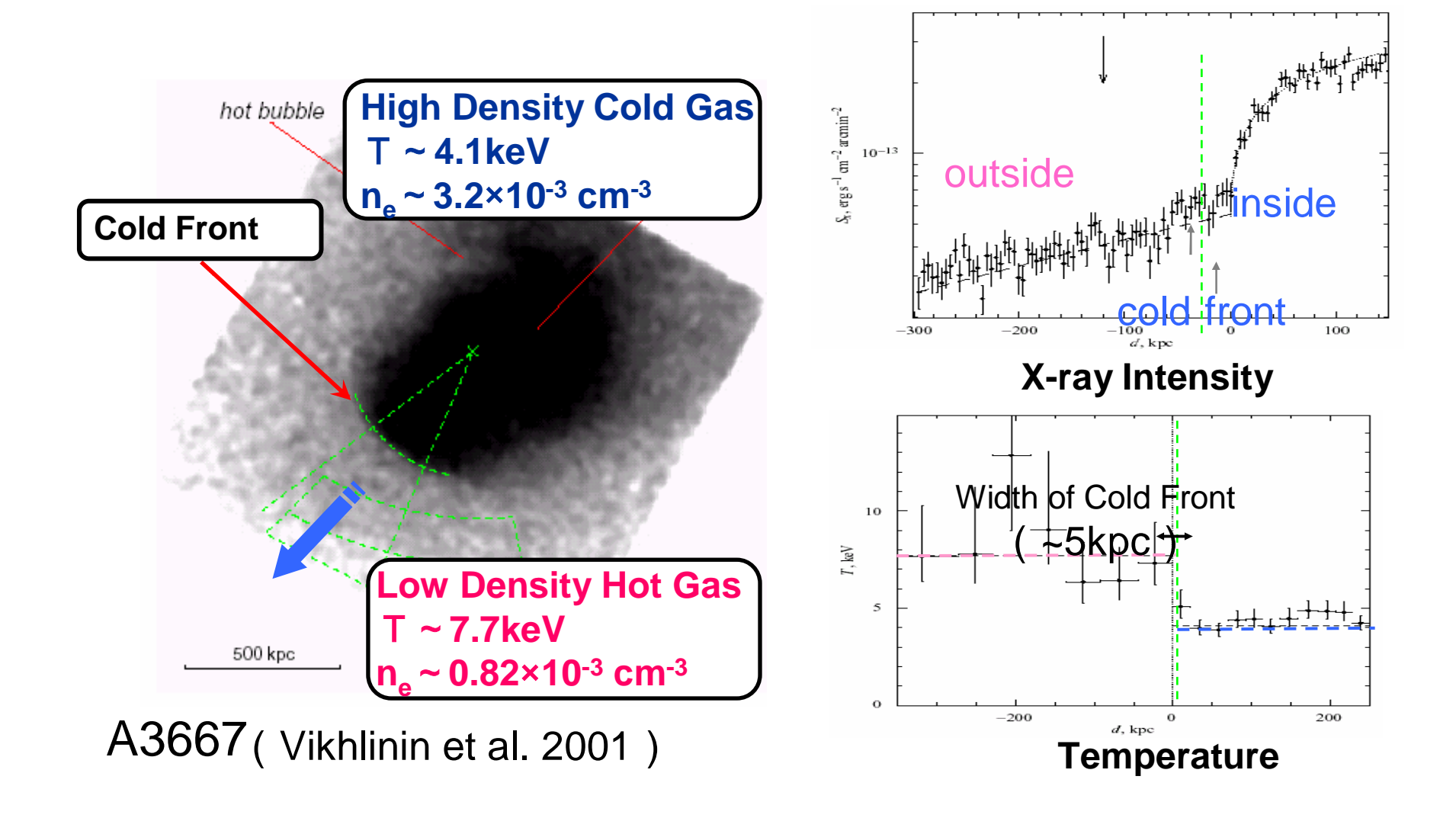

#### 3D MHD Simulation of Subclumps Moving in Cluster of Galaxies

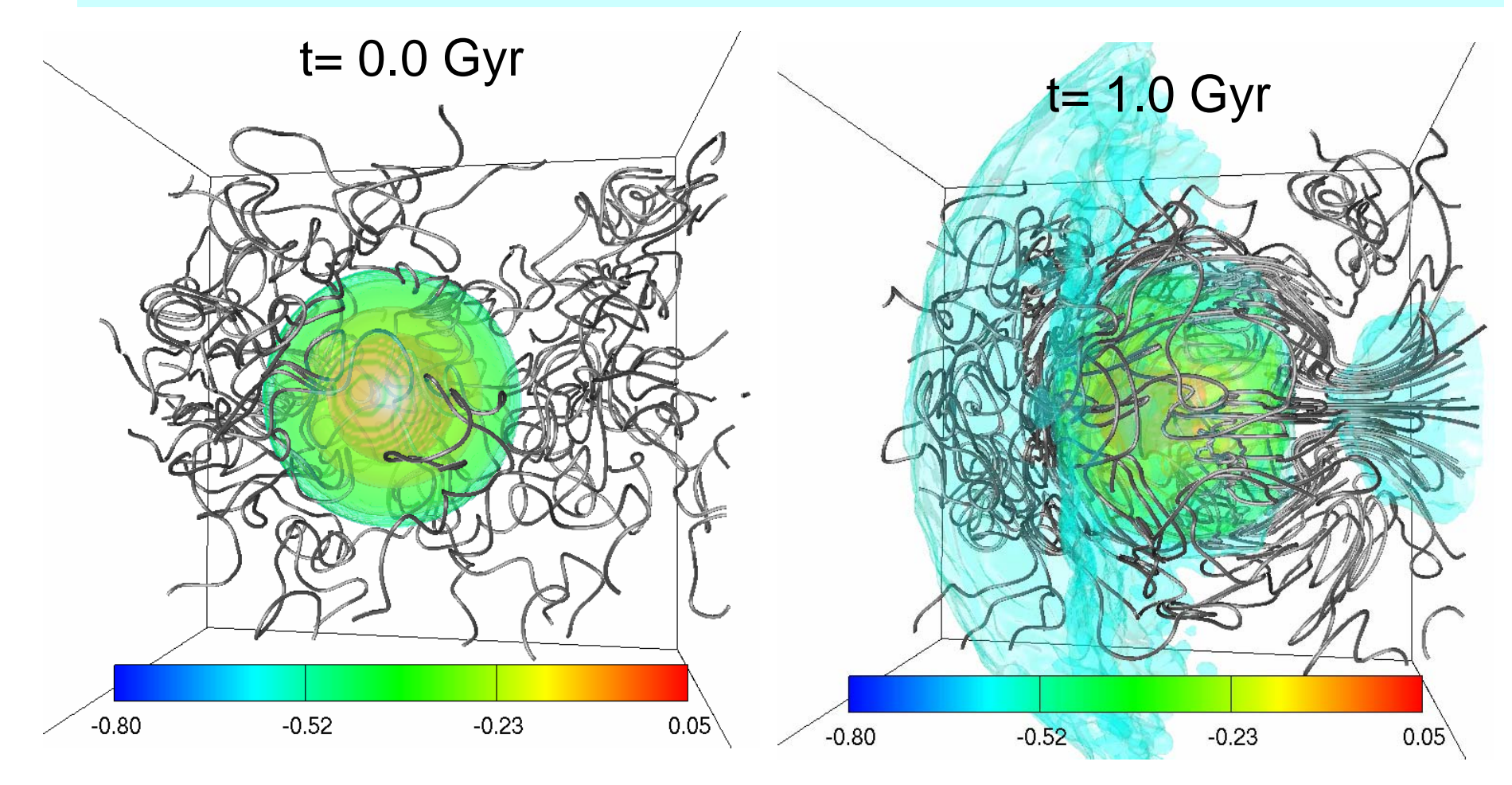

Asai, N., Fukuda, N., and Matsumoto, R. 2007

# Basic Equations

$$
\frac{\partial \rho}{\partial t} + \nabla \cdot (\rho \mathbf{v}) = 0
$$
\n
$$
\rho \left[ \frac{\partial \mathbf{v}}{\partial t} + (\mathbf{v} \cdot \nabla) \mathbf{v} \right] = -\nabla p + \frac{(\nabla \times \mathbf{B}) \times \mathbf{B}}{4\pi} - \rho \nabla \psi
$$
\n
$$
\frac{\partial \mathbf{B}}{\partial t} = \nabla \times (\mathbf{v} \times \mathbf{B})
$$
\n
$$
\frac{\partial}{\partial t} \left[ \frac{1}{2} \rho v^2 + \frac{B^2}{8\pi} + \frac{p}{\gamma - 1} \right] + \nabla \cdot \left[ \left( \frac{1}{2} \rho v^2 + \frac{\gamma p}{\gamma - 1} \right) \mathbf{v} + \frac{-(v \times \mathbf{B}) \times \mathbf{B}}{4\pi} - \kappa \nabla T \right] = -\rho \mathbf{v} \cdot \nabla \psi
$$

Thermal Conductivity

$$
K_{11} = K_0 T
$$
  
\n
$$
K_0 : Spitzer Conductivity
$$
  
\n
$$
K_{-1} = 0
$$

### Suppression of Thermal Conduction

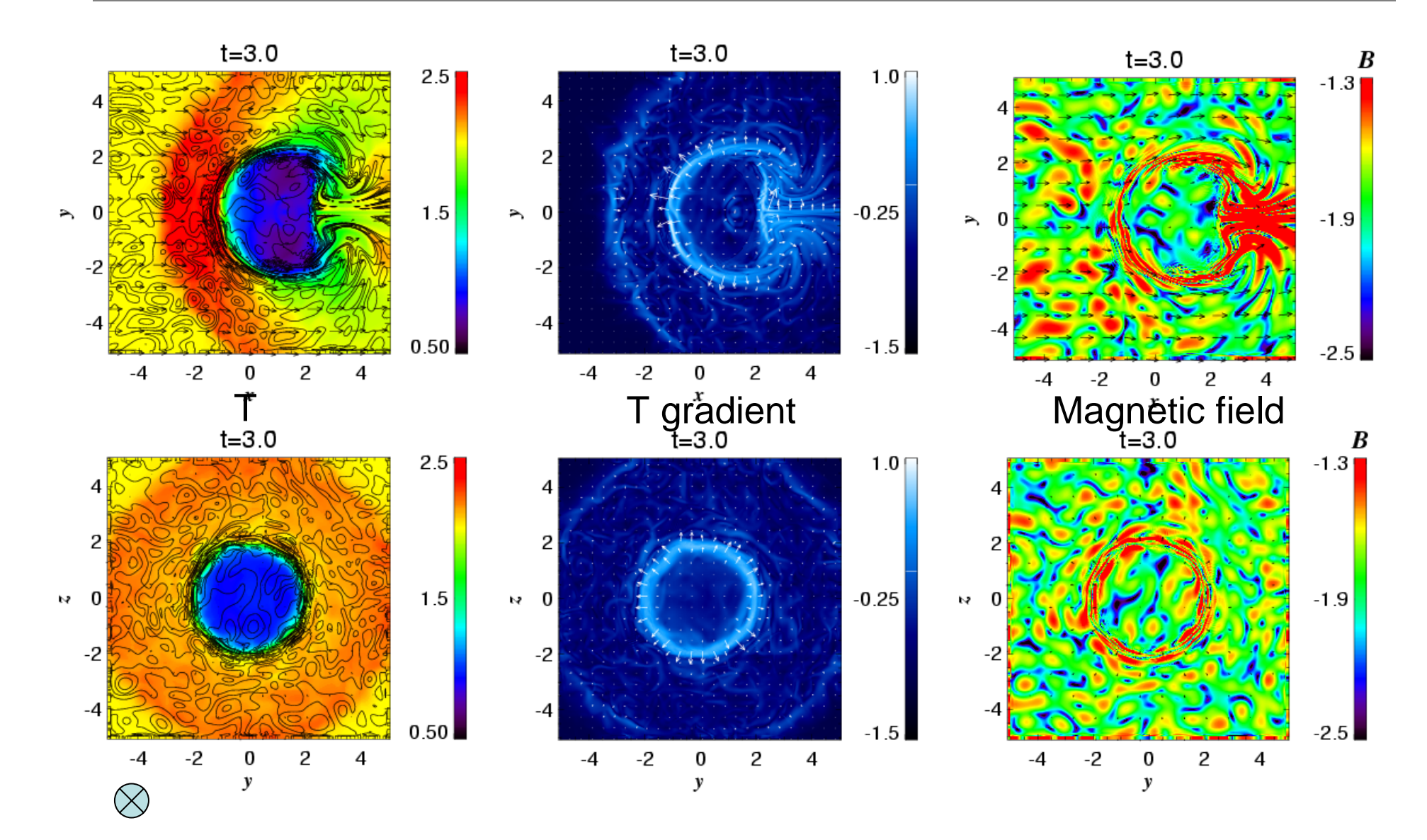

## **Magnetic Field Amplification**

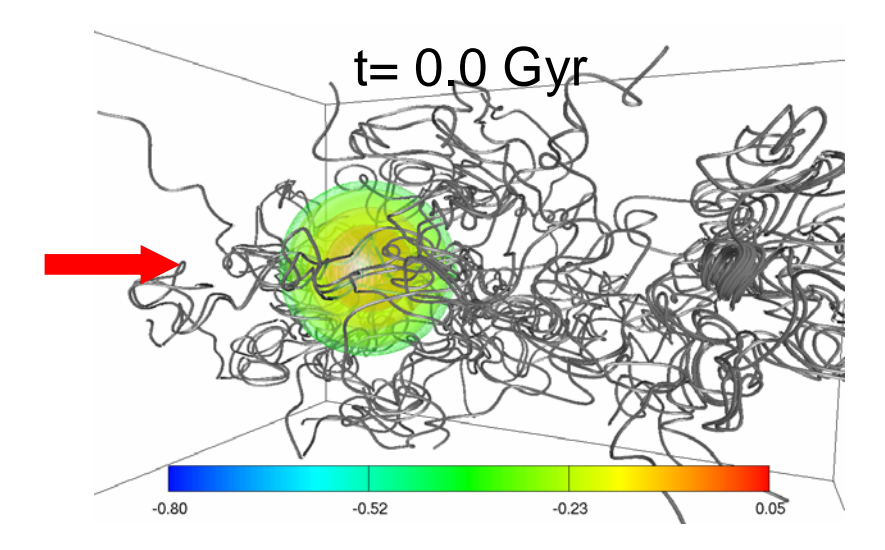

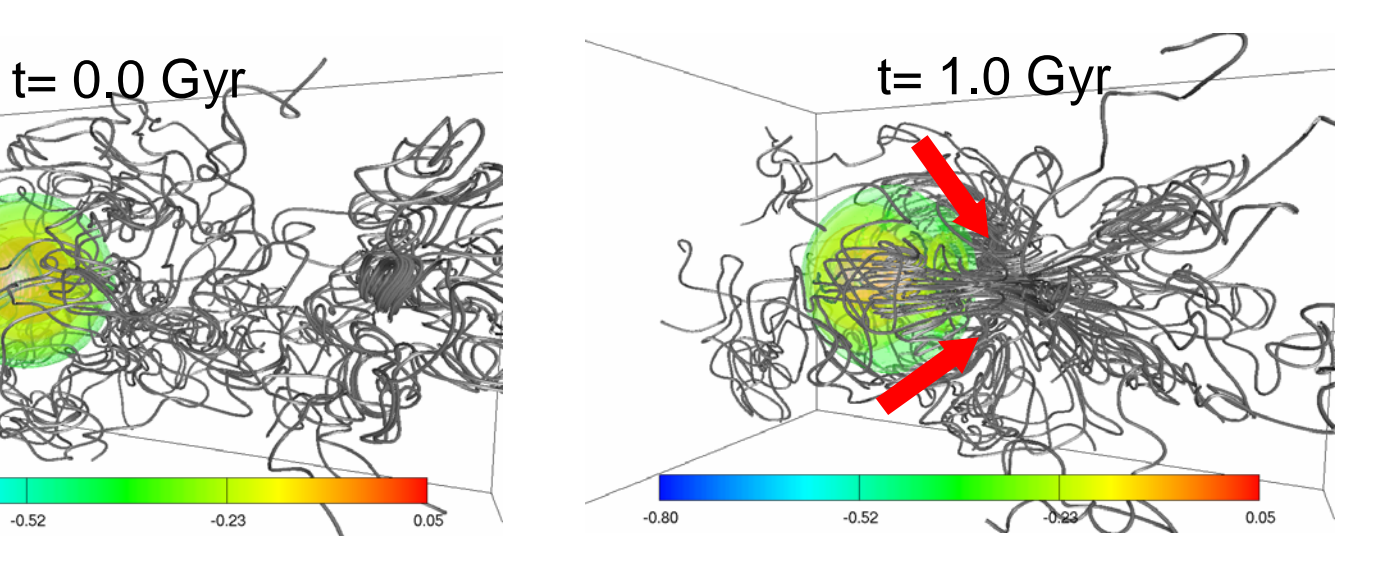

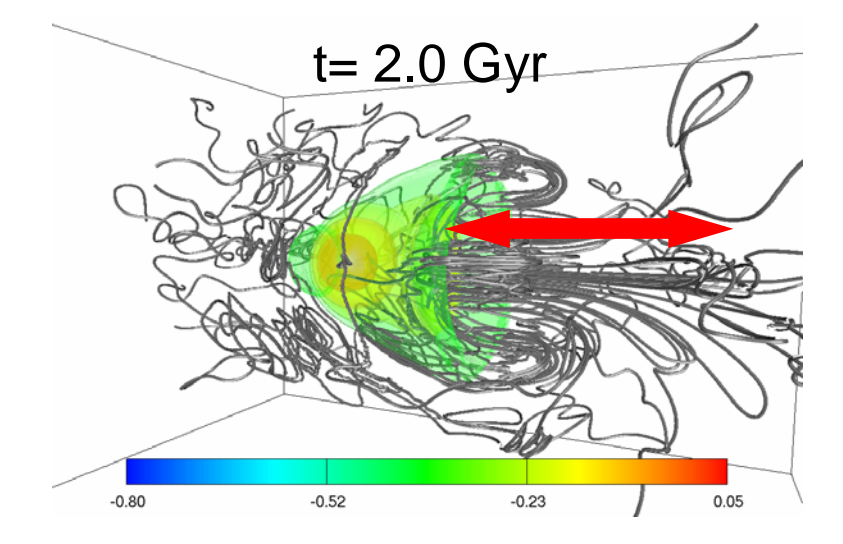

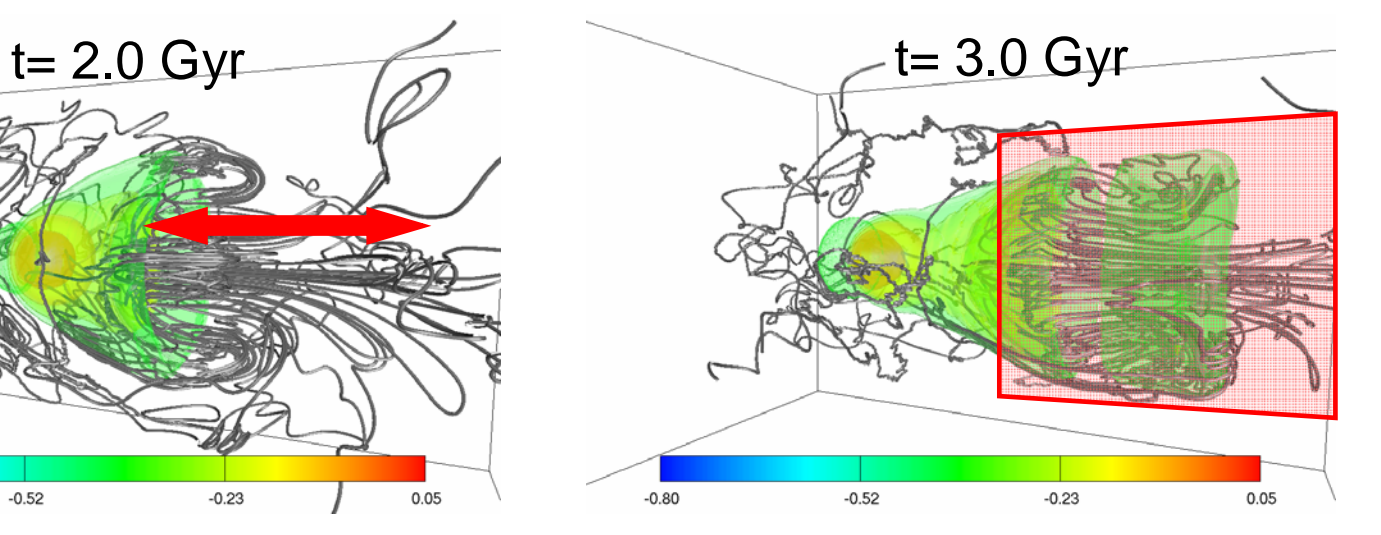

# Summary and Future

- MHD simulations are powerful in studying nonlinear phenomena in astrophysical plasmas
- We have developed a virtual laboratory system for astrophysical MHD simulations
- We are going to implement Relativistic MHD modules, Radiation MHD modules, and nested grid modules
- Micro-Macro coupling such as the connection between MHD simulations and particle simulations is a future work
- Please visit our web-site
	- –http://www.astro.phys.s.chiba-u.ac.jp/netlab/

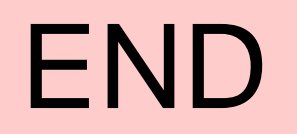